# **Matematičko modeliranje u programu međunarodne mature International Baccalaureate**

**Pripeljaš, Ivana**

## **Master's thesis / Diplomski rad**

**2023**

*Degree Grantor / Ustanova koja je dodijelila akademski / stručni stupanj:* **University of Zagreb, Faculty of Science / Sveučilište u Zagrebu, Prirodoslovno-matematički fakultet**

*Permanent link / Trajna poveznica:* <https://urn.nsk.hr/urn:nbn:hr:217:203830>

*Rights / Prava:* [In copyright](http://rightsstatements.org/vocab/InC/1.0/) / [Zaštićeno autorskim pravom.](http://rightsstatements.org/vocab/InC/1.0/)

*Download date / Datum preuzimanja:* **2024-07-22**

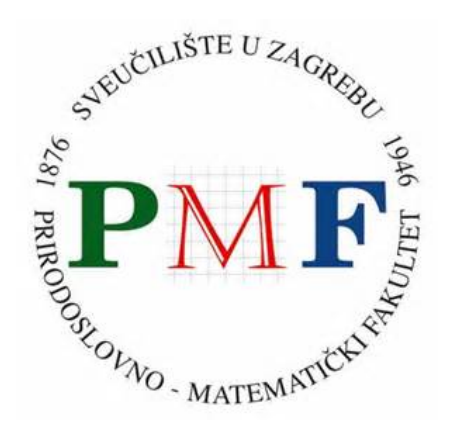

*Repository / Repozitorij:*

[Repository of the Faculty of Science - University o](https://repozitorij.pmf.unizg.hr)f [Zagreb](https://repozitorij.pmf.unizg.hr)

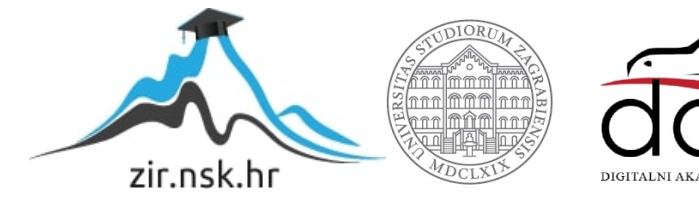

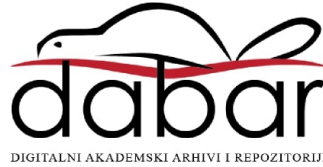

# **SVEUCILI ˇ STE U ZAGREBU ˇ PRIRODOSLOVNO–MATEMATICKI FAKULTET ˇ MATEMATICKI ODSJEK ˇ**

Ivana Pripeljaš

# **MATEMATICKO MODELIRANJE U ˇ PROGRAMU MEDUNARODNE MATURE INTERNATIONAL BACCALAUREATE**

Diplomski rad

Voditelj rada: prof.dr.sc. Željka Milin Šipuš

Zagreb, rujan, 2023.

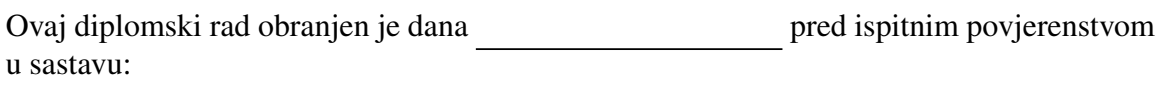

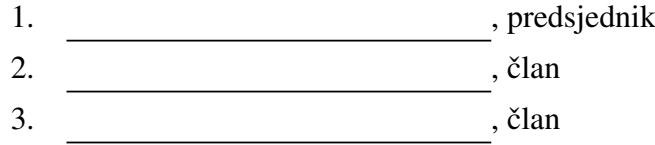

Povjerenstvo je rad ocijenilo ocjenom \_\_\_\_\_\_\_\_\_\_\_\_.

Potpisi članova povjerenstva:

- 1. <u> 1990 - Johann Barnett, fransk politik (</u>
- 2.
- 3.

*Ovaj diplomski rad posve´cujem svojim roditeljima Ivanu i Dragici, svojim sestrama Marini i Aniti koji su tijekom studiranja uvijek bili uz mene, pruˇzili mi bezuvjetnu potporu, razumijevanje, pomo´c i neizmjernu ljubav. Hvala svim prijateljima, posebno Maji i Rebeki zbog kojih ´ce mi studentske godine ostati u najljepˇsem sje´canju. Zahvaljujem svim profesorima koji su me vodili ovim putem, posebno zahvala mentorici prof.dr.sc.Zeljki ˇ Milin Sipuˇs, na svakoj pruˇzenoj pomo´ci i uloˇzenom vremenu tijekom pisanja ovog rada. ˇ Hvala svima ˇsto ste vjerovali u mene!*

# <span id="page-4-0"></span>Sadržaj

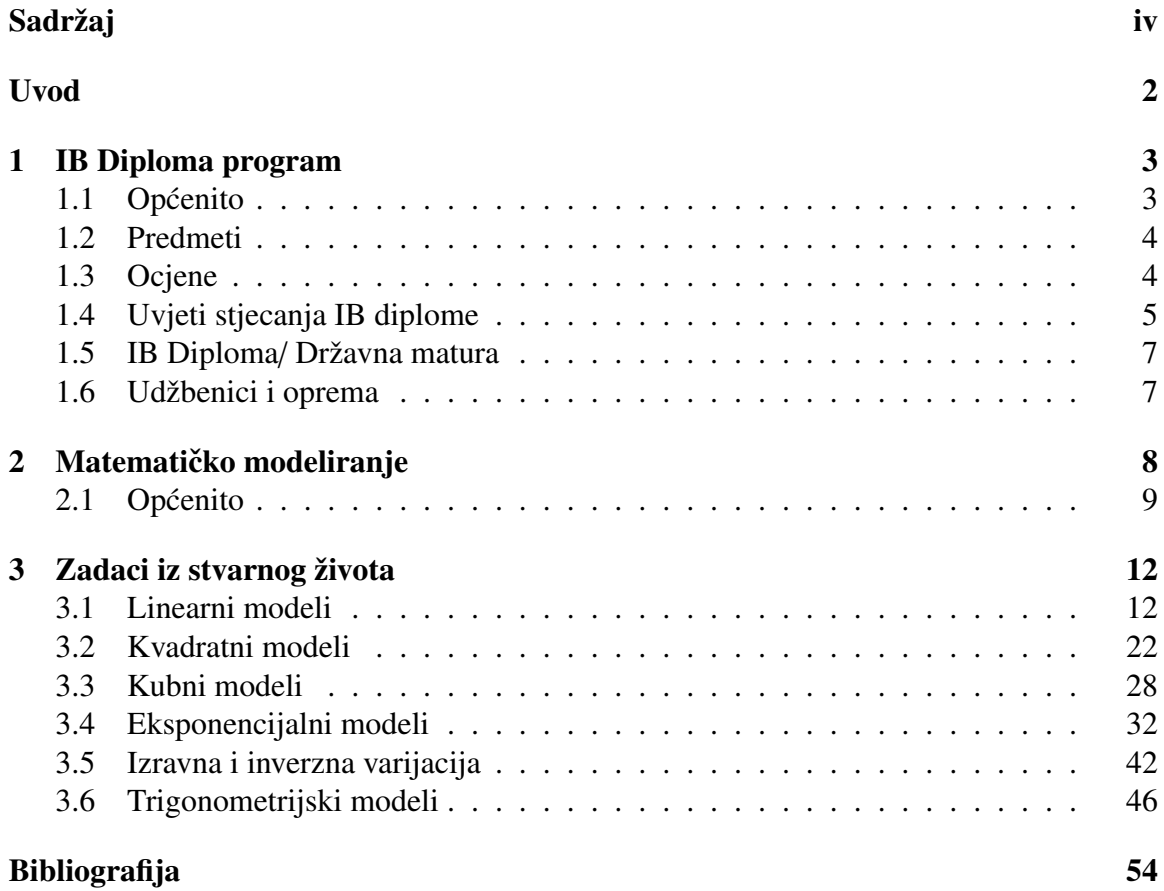

# Uvod

International Baccalaureate Organisation (IBO) je Organizacija medunarodne mature, krace´ se može reći samo IB, ima središte u Ženevi u Švicarskoj, a osnovana je 1968. Navedena organizacija nudi i provodi kontinuirano međunarodno obrazovanje kroz četiri izazovna, visokokvalitetna obrazovna programa- the Primary Years Programme (PYP)-1997., the Middle Years Programme (MYP)-1994., the Diploma Programme (DP)-1968., the Career related Programme (CP)-2012. [15]

Ova četiri IB programa mogu se provoditi samostalno ili u kombinaciji. Svi su potkrijepljeni zajedničkim vrijednostima i zajedničkim naglaskom na razvoju učenika koji cjeloživotno uče i koji su sposobni ne samo da daju smisao našem složenom i međusobno povezanom svijetu, već i pozitivno utječu na njega.

Škole u kojima se održavaju programi moraju biti ovlaštene za podučavanje IB programa. Svaka škola ovlaštena za ponudu IB programa poznata je kao IB svjetska škola.

IB svjetske škole u Hrvatskoj:

- PYP od 3. do 12.godine Matija Gubec International School of Zagreb (23.03.2018.)
- MYP od 11. do 16. godine; provodi se u 2 škole XV.gimnazija Zagreb (23.10.1995.) Matija Gubec International School of Zagreb (22.08.2005.)
- DP od 16. do 19. godine; provodi u najviše škola, čak 6 škola XV. gimnazija (06.06.1991.) American International School of Zagreb (11.06.2003.) Prva gimnazija Varaždin (07.04.2006.) Prva riječka hrvatska gimnazija (23.03.2021.) III. gimnazija u Splitu (17.03.2022.) Split International School (25.04.2023.)
- CP od 16. do 19.godina; ne postoji u Hrvatskoj, to je program posebno razvijen za studente

### $SADRZAJ$   $2$

Nastava se provodi na engleskom jeziku, plaća se i godišnja školarina koja ovisi o školi i o programu koji učenici pohađaju.

<span id="page-6-0"></span>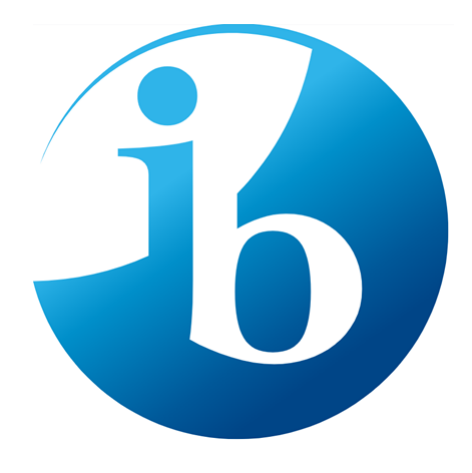

Slika 0.1: IB logo [15]

IB programi imaju za cilj pružiti obrazovanje koje učenicima omogućuje da shvate složenost svijeta koji ih okružuje. Programi opremljuju učenike vještinama i sklonostima koje će im biti potrebne za odgovorno djelovanje u budućnosti. Oni pružaju obrazovanje koje prelazi disciplinske, kulturne, nacionalne i geografske granice, te koje zagovara kritički angažman, poticajne ideje i smislene odnosima.

# <span id="page-7-0"></span>Poglavlje 1

# IB Diploma program

## <span id="page-7-1"></span>1.1 Općenito

U diplomskom radu koji slijedi posvetiti cemo se International Diploma Programme (IB ´ DP), odnosno programu međunarodne mature. IB DP je predsveučilišni program namijenjen učenicima od 16 do 19 godina. Provodi se u trećem i četvrtom razredu srednje škole i priprema učenike za internacionalnu maturu – The Diploma of the International Baccalaureate (nadalje, IB Diploma). Naglasak u provodenju programa je na internacionalnom pristupu, poštivanju različitosti svake vrste, povezivanju kultura, religija i tradicija te senzibilizaciji za socijalne razlike (ili razvitku osjetljivosti za socijalna pitanja). Pristup odgoju i obrazovanju bazira se na suvremenim pedagoškim praksama i temelji na dokumentu Approaches to Teaching and Learning (ATL).[1]

Osnovni sadržaji potrebni i obavezni za sve učenike IB DP i uvjet su za stjecanje IB Diplome:[6]

• Theory of Knowledge (TOK)-teorija znanja

Asimilirana je u redovni nastavni proces, a temelji se na interdisciplinarnom povezivanju svih predmetnih područja, znanju se pristupa analitički, refleksivno i kritički. Ispitni materijal je TOK esej od 1500 riječi na jednu od propisanih tema.

• Extended Essay (EE)-akademski esej

Piše se na temu iz odabranog područja pod vodstvom mentora i EE koordinatora tijekom nekoliko mjeseci. Esej od 4000 riječi predaje se kao ispitni materijal.

• Creativity, Activity, Service (CAS)-izvannastavni sadržaj

Podrazumijeva bavljenje kreativnim sadržajima po izboru, fizičkom aktivnošću prema osobnim sklonostima i volonterskim dobrotvornim angažmanom važnim za zajednicu. Evidencija o obavljenim CAS aktivnostima uvjet je za stjecanje IB Diplome.

Tekst koji ćemo pisati u odjeljcima 1.2-1.6 preuzet ćemo s internetskih stranica IB svjetskih škola.

## <span id="page-8-0"></span>1.2 Predmeti

U IB Diploma programu učenici biraju šest predmeta od kojih su tri obavezna: materinski jezik i književnost, engleski jezik kao prvi strani jezik( radni jezik programa) i matematika. Uz tri obavezna predmeta učenici biraju po jedan društveni, prirodni i izborni predmet.

Izabrani obavezni predmeti slušaju se u dvije razine, učenici biraju žele li određeni predmet slušati na višoj razini- 5 nastavna sata tjedno (High Level/HL) ili standardne razine-4 nastavna sata tjedno (Standard Level/SL). U pravilu se upisuje 3 SL i 3 HL predmeta. Daroviti učenici mogu odabrati 4HL i 2 SL predmeta.

U dvije godine nastave predviđeno za višu razinu je 240 sati, a za standardnu razinu 150 sati. CAS aktivnosti imaju za odraditi 200 sati, EE 70 sati, a TOK ovisi o školi u kojoj pohadaju. Nastavni sat u IB programu traje 60 minuta.

Učenici imaju uz 6 obaveznih predmeta i predmet Teorija spoznaje (3. i 4. razred). Još imaju i maturalnu radnju (prvi istraživački rad iz izabranog predmeta). Učenici se također bave i različitim obveznim slobodnim aktivnostima, najvažnije onima kojima pomažu ljudima u svojoj sredini gdje žive.

## <span id="page-8-1"></span>1.3 Ocjene

IB Diploma Program ima sustav ocjena kao što je prikazano na slici 1.1.

Predmete koje učenici odaberu ocjenjuju se s ocjenama od 1 do 7 (1 je ocjena nedovoljan, a 7 je ocjena odličan). Obavezni sadržaji (TOK, EE) imaju ocjene po slovima od E do A  $(E$  je ocjena nedovoljan, a A je ocjena odličan).

Opći uspjeh utvrđuje se na kraju svake školske godine(treća i četvrta), a dokument izdaje škola u kojoj je učenik pohađao nastavu.

Opći uspjeh se određuje na temelju zbroja svih brojčanih ocjena, sustav RH radi na temelju sljedeće skale bodova:

42-34- ocjena odličan

- 33-28- ocjena vrlo dobar
- 27-24- ocjena dobar
- 23-ocjena dovoljan
- 22 i manje-ocjena nedovoljan

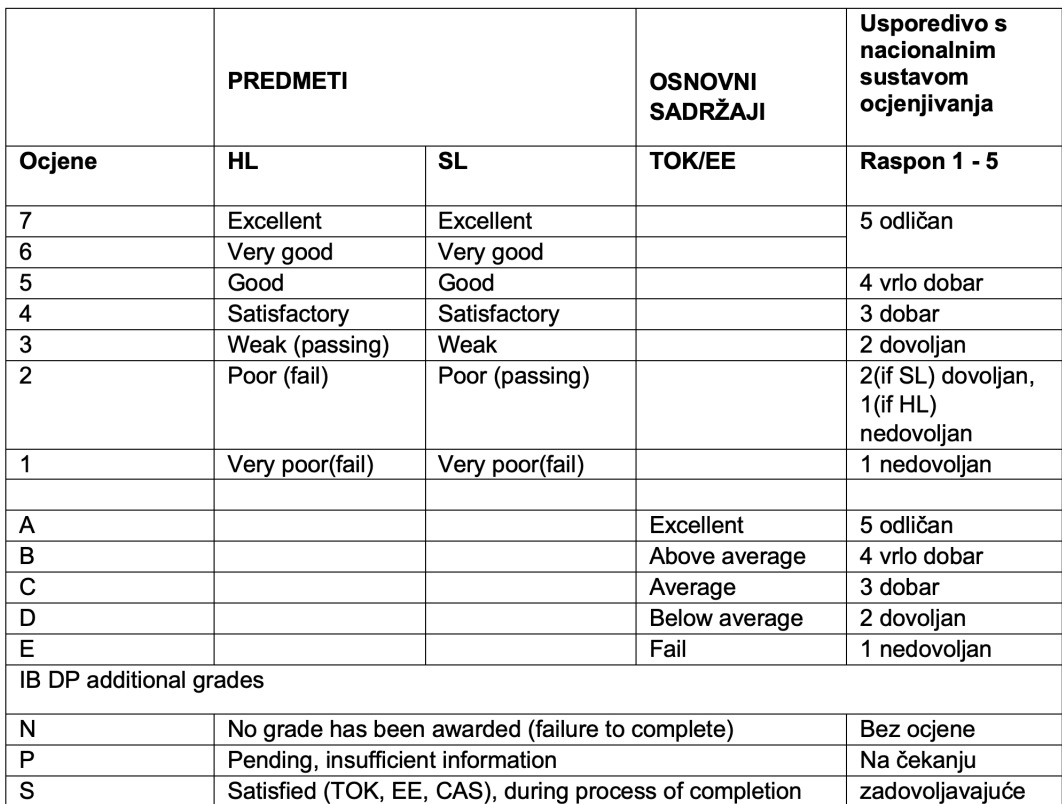

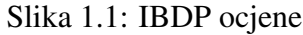

# <span id="page-9-0"></span>1.4 Uvjeti stjecanja IB diplome

Ako učenici zadovolje sljedeće uvjete, steći će IB diplomu:

- pozitivno ocjenjeni svih 6 predmeta, TOK esej, EE esej
- CAS aktivnosti zadovoljene
- ukupan broj bodova mora biti 24 ili više- ukupna ocjena mora biti 3 ili više
- nema ocjene N
- nema ocjene E
- nema ocjene 1
- $\bullet$  nema više od dvije ocjene 2(HL ili SL)
- nema više od tri ocjene 3 ili niže(HL ili SL)
- postignuto je 12 ili više bodova u zbroju ocjena svih HL predmeta (ako učenik pohađao 4 HL predmeta, onda se zbrajaju samo 3 najviše ocjene)
- postignuto je 9 ili više bodova u zbroju ocjena svih SL predmeta (ako učenik ima samo 2 SL predmeta, onda mora postici minimum 5 bodova u zbroju) ´

Navedenim bodovima se pribrajaju dodatni bodovi na temelju ocjena TOK i EE eseja (slika 1.2).

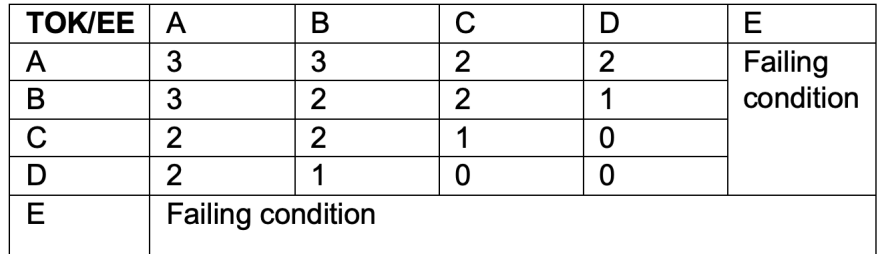

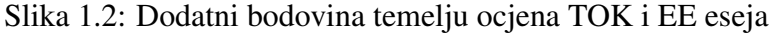

Učenicima su dopuštena tri izlaska na ispite, tj.tri ispitna roka. Učenici imaju mogućnost izaći dva puta godišnje, u svibnju tj. May examination session i u studenom tj. November examiantion session. Svaki dodatni izlazak se naplaćuje prema IBO cjeniku za tekuću godinu.

Rezultati ispita/diploma:

- 5.srpnja/20.kolovoza (May)
- 5. siječanj/20. veljača (November)

IB Diploma se priznaje u cijelom svijetu, tako da učenici mogu upisati u Hrvatskoj, ali mogu i u svijetu.

## <span id="page-11-0"></span>1.5 IB Diploma/ Državna matura

Odlukom MZOS-a rezultati IB Diplome jednako su vrijedni rezultatima DM. Stjecanjem IB Diplome učenicima koji su i u sustavu DM priznaju se IB predmeti kao položena DM (Hrvatski jezik, Strani jezik, Matematika), na A razini DM, bez obzira na kojoj su razini u IB programu. Ostali predmeti priznaju se kao ekvivalentni izborni predmeti na DM (povijest, zemljopis, biologija, kemija, fizika,VA kao Likovna umjetnost, BM kao Politika i gospodarstvo, CS kao Informatika).

Uspjeh na Međunarodnoj maturi (IB Diploma), prevodi se u sustav Državne mature RH kao u tablici:

| $IBDP - HL$ | $\overline{\mathsf{DM}}$ level A $\parallel$ | <b>IB DP - SL</b> |
|-------------|----------------------------------------------|-------------------|
| 7           | 5                                            |                   |
| 6           |                                              | 7<br>6            |
| 5           |                                              |                   |
| 4           | 4                                            | 5                 |
|             |                                              | 4                 |
| 3           | 3                                            | 3                 |
| 2           | 2                                            | 2                 |

Slika 1.3: Ocjene u IB/Ocjene na DM

## <span id="page-11-1"></span>1.6 Udžbenici i oprema

Svim upisanim učenicima daje se na korištenje potrebni udžbenici, prijenosna računala i grafički kalkulatori. Sve knjige i oprema moraju se pažljivo koristiti i održavati, a na kraju dvogodišnjeg programa učenici su obavezni vratiti školi sve zaduženo u stanju kakvom su i zadužili. U slučaju nastale nepopravljive štete učenik i roditelj su dužni nadoknaditi štetu školi koja je omogućila svu opremu učenicima.

# <span id="page-12-0"></span>Poglavlje 2

# Matematičko modeliranje

U poglavlju koji slijedi ćemo ukratko definirati što je model, matematičko modeliranje, navesti pristupe matematičkom modeliranju i objasniti proces modeliranja.

Matematičko modeliranje važna je tehnika koja se koristi u rješavanju problema kako bi se shvatio stvarni svijet. Često se koristi da nam pomogne da bolje razumijemo situaciju, da provjerimo učinke promjene ili da informiramo donošenje odluka. Uključivanje učenika u proces matematičkog modeliranja pruža im takve mogućnosti. To je jedna od najkorisnijih matematičkih vještina koja će učenicima trebati kako bi bili uspješni u mnogim nematematičkim, ali i matematičkim tečajevima i karijerama. Proces matematičkog modeliranja počinje razmatranjem situacije koja postoji u stvarnom svijetu i obično se ne stvara umjetno. U ovoj fazi ponekad je potrebno napraviti pretpostavke kako bi se situacija pojednostavila kako bi se omogućilo modeliranje. Često je potrebna ravnoteža između jednostavnosti i točnosti modela.[17]

Prva faza uključuje odabir ili prilagođavanje prikladnog matematičkog prikaza kontekstu. Ovaj se prikaz testira kako bi se procijenilo vraća li očekivane rezultate. Faza testiranja omogućuje promišljanje rezultata koje vraća model i po potrebi prilagodbu modela. Nakon što se uspostavi zadovoljavajući model, može se primijeniti ili koristiti za objašnjenje situacije, provjeru učinaka promjene ili za informiranje pri donošenju odluka. Proces matematičkog modeliranja zahtijeva kritičko promišljanje kroz cijeli proces.

# <span id="page-13-0"></span>2.1 Općenito

Neki dijelovi odjeljka kojei slijedi cemo preuzet s internetskog izvora [5]. ´

Modeli opisuju naše pretpostavke kako svijet funkcionira, to se najčešće može zapisati matematičkim jezikom. Kako je matematika dosta precizna to nam pomaže da formuliramo ideje i raspolažemo svim rezultatima koje su matematičari dokazali.

Matematički modeli mogu biti linearni i nelinearni, deterministički i stohastički, statistički i dinamički, eksplicitni i implicitni, diskretni i kontinuirani, deduktivni, induktivni ili plutajući. Matematičko modeliranje možemo promatrati kao proces oblikovanja stvarnog problema u matematički model te vraćanje nazad.

Upotrebljavaju se različite definicije matematičkog modeliranja:

- matematičko modeliranje u školi primjer je integriranog učenja koje je umetnuto u opće ciljeve i kompetencije predmeta matematike te također možemo reći da je pronalaženje i testiranje matematičkog modela za neki realan problem  $(Zakel)$
- matematičko modeliranje je proces primjene matematike na realni sustav radi mogućnosti spoznavanja potrebnih informacija te takoder tvrdi da se modeliranjem ne mora riješiti problem, ali da će se pojasniti promatrani problem (Magdić).

Nekoliko pristupa matematičkom modeliranju:

- empirijski pristup-koristimo kako bi odredili odnos između veličinama na temelju dostupnih podataka; matematičku ovisnost među varijablama prikazujemo u koordinatnom sustavu
- simulacijski pristup- koristimo ako znamo opisati dio pojave na temelju danih podataka; pristup koji podrazumijeva korištenje računalnih programa
- dimenzijski pristup- odnosi na uspostavljanje veza medu mjernim jedinicama
- teorijski pristup- koristimo kada na temelju poznatih informacija, dani problem možemo povezati s matematičkim pojmovima
- deterministički pristup-koristi jednadžbe ili skup jednadžbi ili predviđanje nekog dogadaja
- stohastički pristup- koristi jednadžbe, no kod korištenja jednadžbi uzima u obzir i vjerojatnost da će se neki događaj ostvariti.

Modeliranje je ciklički proces u kojem svakodnevne probleme možemo zapisati na matematički način. Postoji mnogo različitih ciklusa matematičkog modeliranja, jedan možemo vidjeti na slici 2.1. Na slici je prikazana međuovisnost između ljudi, stvarnosti i modela, tom slikom uočavamo da svi ljudi kontinuirano koriste matematičke modele kod rješavanja svakodnevnih problema. Ljudi, stvarnost i model su konstantno povezani, npr. kada naučimo iz knjiga kako se koja biljka/životinja zove, to povezujemo sa stvarnošću i prepoznajemo tu biljku/životinju kada idemo u šetnju.

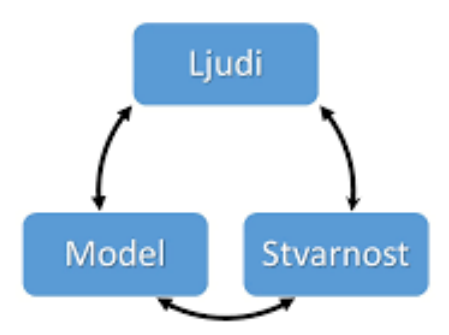

Slika 2.1: Modeliranje kao ciklički proces

Matematičko modeliranje je dano u istraživanjima. Istraživački izvještaji iz različitih područja znanosti sadrže matematičke formule i pozivaju se na korištenu matematiku kako bi opravdali svoje rezultate i ispravnost korištenih metoda u istraživanju. Želimo postaviti matematički model izdvajajući podatke i strukture onih aspekata stvarnosti koje smo željeli promijeniti.

Nakon modeliranja prvog modela javljaju se neka dodatna pitanja. Želimo poboljšati model, a to radimo tako da koristimo točnije podatke, više informacija, ponekad ignoriramo određene elemente prvog modela ili tražimo bolje matematičke modele. Nije točno odredeno koliko ciklusa procesa modeliranja moramo napraviti da postignemo zadovoljavajuce rezultate ili da napustimo model zbog nekih drugih razloga. Modeliranje je proces ´ kojemu ne možemo predvidjeti kraj. Kod modeliranja situacija iz svakodnevnice vrijedi pravilo da možemo imati više rješenja.

#### Koraci matematičkog modeliranja:

- 1. Razumijevanje procesa i identificiranje problema
- 2. Oblikovanje pretpostavki i matematička formulacija
	- a) Identificiranje i klasifikacija varijabli
	- b) Pronalaženje veze između varijabli i pomoćnih modela
- 3. Postavljanje modela/rješavanje modela
- 4. Odredivanje valjanosti modela:
	- a) Odnosi li se model na problem?
	- b) Je li model smislen?
	- c) Isprobavanje modela s pomoću realnih podataka
- 5. Upotreba (implementacija) modela/interpretacija modela
- 6. Poboljšavanje modela

# <span id="page-16-0"></span>Poglavlje 3

# Zadaci iz stvarnog života

Primjeri su preuzeti s internet izvora [4].

Poglavlje koje slijedi će biti najveće i najdetaljnije, tj. navest ćemo i riješiti zadatke iz svakodnevnog života.

Do kraja ovog poglavlja ćemo biti upoznati s rješavanjem različitih vrsta matematičkih modela. U poglavlju ćemo također naučiti kako razvijati i uklapati modele ručno i korištenjem tehnologije. Raspravljat ćemo o tome kako testirati model, a zatim kako o njemu razmišljati ili analizirati valjanost modela. Na kraju cemo govoriti o tome kako koristiti i ako je po- ´ trebno, proširiti ili izmijeniti model. Dio našeg posla je pametno koristiti modele i biti sigurni da razumijemo ograničenja i pretpostavke svakog modela koji koristimo.

## <span id="page-16-1"></span>3.1 Linearni modeli

Linearni modeli koriste se za opisivanje situacija u kojima jedna veličina (zavisna varijabla) raste fiksnom stopom u odnosu na drugu veličinu (nezavisna varijabla).

### Razvoj i testiranje linearnog modela

#### Popravak vodovoda

Pretpostavimo da nam je potreban popravak vodovoda u našem domu. Pozovemo vodoinstalatera i pitamo ga: Koliko će koštati popravak? Naravno, vodoinstalater nam ne može dati točan trošak, ali daje nam procjene prikazane u tablici 3.1.

Znamo da trošak mora ovisiti o potrebnom vremenu zato je trošak zavisna varijabla, a potrebno vrijeme je nezavisna varijabla.

| Potrebno vrijeme(sati) | Trošak popravka $(\epsilon)$ |
|------------------------|------------------------------|
|                        | 110                          |
|                        | 185                          |
|                        | 260                          |

Tablica 3.1: Procjene troškova popravka

Moramo donijeti odluku može li se ova situacija opisati linearnim modelom. U tu svrhu pogledat cemo je li brzina promjene konstantna. ´

Provjerit ćemo cijenu po satu između različitih parova točaka:

$$
\frac{185 - 110}{2 - 1} = 75 \text{ i } \frac{260 - 185}{3 - 2} = 75.
$$

Kao što vidimo da je cijena po satu konstantna, znači da nam je linearni model prikladan. Također smo otkrili da cijena po satu iznosi 75  $\epsilon$ .

Međutim, čini se da postoji još jedan dio troška. Trebamo odrediti i slobodan član u linearnoj ovisnosti. Koristimo y za zavisnu varijablu (trošak), a x za nezavisnu varijablu (vrijeme):

$$
y - y_1 = m(x - x_1) \Rightarrow y - 110 = 75(x - 1) \Rightarrow y = 75x + 35.
$$

Vidimo da je satnica vodoinstalatera 75 €, a on dodaje fiksni iznos od 35 €. Sada ćemo još testirati model kako biste bili sigurni da opisuje situaciju:

- Za jedan sat:  $y=75.1+35=110$
- Za dva sata:  $y=75.2+35=185$
- Za tri sata:  $y=75.3+35=260$ .

To se podudara s danim procjenama pa možemo biti sigurni da naš model jest prikladan. Sada možemo vidjeti koliko bismo mogli platiti ako uzmemo vodoinstalatera npr.cijeli 8satni dan da riješimo naš problem:

• Za 8 sati:  $y=75.8+35=635 \in$ .

Sada ćemo prikazati i grafički navedenu funkciju (slika 3.1):

$$
y=75x+35
$$
.

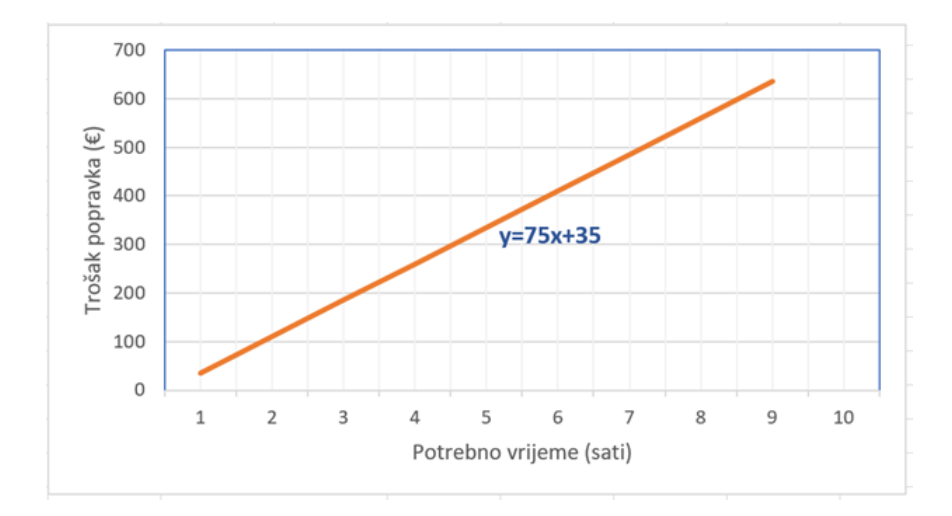

Slika 3.1: Graf linearnog modela troška popravka

Primjećujemo da je graf pravac, kao što smo i trebali dobiti jer grafovi linearnih funkcija su uvijek pravci. Ono što obavezno moramo znati da je na grafu nezavisna varijabla smještena na vodoravnoj osi, a zavisna varijabla na uspravnoj osi.

## Proširivanje i izmjenjivanje modela

Sada ćemo navest novi primjer - troškovi taksija. Nama je cilj da početni jednostavan model proširimo i izmjenimo kako bi prošireni i izmjenjeni model bio više koristan i da lakše dođemo do točnog rješenja.

#### Troškovi taksija

Uzmimo u obzir troškove taksija za 1 7 milje:

- cijena fiksna stope 0.75 \$
- cijena svake  $\frac{1}{7}$ 7 prijedene milje 0.10 \$

Trošak ovisi o broju prijeđenih milja, trošak je zavisna varijabla, a prijeđena udaljenost je nezavisna varijabla.

Sada ćemo napraviti tablicu koja će nam pomoći:

| Prijeđene milje | Izračun           | $Trošak(\text{$\$})$ |
|-----------------|-------------------|----------------------|
|                 | $0.75+0$          | 0.75                 |
|                 | $0.75 + 0.10 - 1$ | 0.85                 |
|                 | $0.75 + 0.10 - 2$ | 0.95                 |
|                 | $0.75 + 0.10 - 3$ | 1.05                 |

Tablica 3.2: Nezavisne i zavisne varijable

Eksplicitnim prikazivanjem izračuna dobivamo dobru ideju o tome kako se razvija model. Iz tablice se čini da je odgovarajući model : Trošak= $0.75+0.10x$ . Treba biti pažljiv u ovom slučaju, postavljamo si pitanje: Koliko je x?

Primijećujemo da je broj koji množimo s 0.10 nije broj prijeđenih milja nego je to broj od 1 7 milje nakon prve  $\frac{1}{7}$ 7 milje. To je malo zbunjujuce, korisnije bi bilo da nam je nezavisna ´ varijabla jednostavno udaljenost u miljama.

Sada ćemo napraviti izmjenjenu tablicu:

| Prijeđene milje | Broj od $\frac{1}{5}$ milje nakon prve $\frac{1}{7}$ milje | Izračun               | $Trošak(\text{\$})$ |
|-----------------|------------------------------------------------------------|-----------------------|---------------------|
|                 | $\dot{=}=($                                                | $0.75+0$              | 0.75                |
|                 | $(\frac{1}{7})=1$                                          | $0.75 + 0.10 \cdot 1$ | 0.85                |
|                 | $\frac{1}{2}$ )=2                                          | $0.75 + 0.10 - 2$     | 0.95                |
|                 | $7(\frac{4}{7})$<br>$(\frac{1}{7})=3$                      | $0.75 + 0.10 - 3$     | 1.05                |
| m               | $7(m -$                                                    | $0.75 + 0.10x$        |                     |

Tablica 3.3: Izmjenjena tablica

Da bismo promijenili "prijeđene milje" u " broj od  $\frac{1}{7}$ 7 milje nakon prve  $\frac{1}{7}$ 7 milje," moramo oduzeti  $\frac{1}{7}$ 7 (predstavlja prvu  $\frac{1}{7}$ 7 milje), a zatim pomnožimo sa 7 (tako da se svaka 1 7 milje računa kao jedna jedinica).

Sada znamo da je C=0.75+0.10*x* i *x*=7*m*− 1 7 , gdje je *m* broj milja. Dobivamo konačnu jednadžbu:

C=0.75+0.10(7
$$
m
$$
 -  $\frac{1}{7}$ ))  
\n⇒ C=0.7 $m$ +0.65

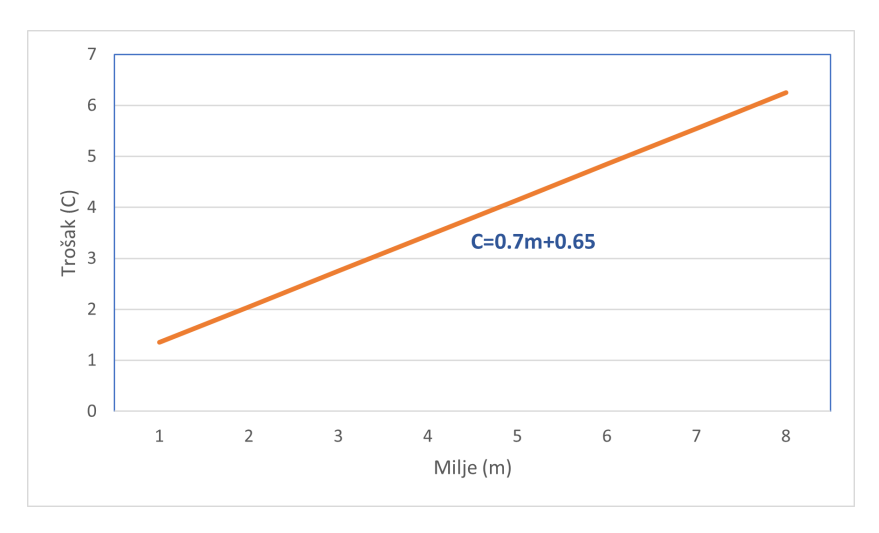

Graf linearnog modela troška taksija je prikazan na slici 3.2.

Slika 3.2: Graf linearnog modela troška taksija

### Modeli ne prikazuju uvijek savršeno stvarnost

Ako pogledamo graf našeg modela iz primjera cijene taksija, vidimo da model sugerira da ćemo za putovanje od 0 milja platiti  $0.65$  \$, to je besmisleno i u smislu "uopće se ne vozim, a plaćam". 0 milja zapravo ne znači to nego "vozim se malo". Međutim, znamo da ćemo uvijek platiti najmanje 0.75 \$. Problem je u tome što model pretpostavlja da je pojedinačni trošak (predstavljen gradijentom funkcije) kontinuiran – to jest, da će nam taksi naplatiti svaki prirast od milje. Međutim, znamo da će taksi naplatiti svakih 1 7 milja. Kako bismo ovo raziasnili, razmislimo što se događa ako se vozimo 0.5 milia. Model sugerira da bi cijena bila

$$
C=0.7 \cdot 0.5+0.65=1 \text{ } \text{\&}
$$

Ali znamo da je 0.5 milja više od  $\frac{3}{7}$  milje i manje od  $\frac{4}{7}$  pa bismo zapravo dobili naplatu

C=0.7 
$$
\frac{4}{7}
$$
+0.65=1.05 \$.

Odnosno, naš model funkcionira sve dok milje zaokružujemo na najbližu 1 7 milje. Ovaj model nam može pomoći da vidimo kako je cijena vožnje povezana s duljinom vožnje, ali moramo biti oprezni. U ovom primjeru se vidi koliko je važno da je varijabla x jednostavno zadana.

U idućem primjeru pokazat ćemo način rješavanja jednostavnog linearnog modela.

Primjer 3.1.1. *IT Fitnes Centar naplaćuje jednokratnu naknadu od 100 \$, a zatim napla´cuje 2 \$ po posjetu.*

*(a) Osmislimo model za ukupni troˇsak nakon v posjeta.*

*(b) Koristimo model kako bismo pronaˇsli troˇsak 20 posjeta.*

*(c) Nacrtajmo graf modela kojeg smo dobili.*

#### Rješenje:

(a) Budući da je cijena već navedena (2 \$ po posjetu), plus jednokratni trošak od 100 \$, možemo izravno napisati model:

$$
C = 100 + 2v
$$

gdje je C ukupni trosak, a ˇ *v* broj posjeta.

(b) Korištenjem navedenog modela, 20 posjeta koštalo bi  $C = 100 + 2.20 = 140$ .

(c) Grafički prikaz prikazan na slici 3.3. je nacrtan kao pravac. Preciznije bi bilo nacrtati kao isprekidanu liniju jer je nemoguće posjetiti npr. 3.5 puta Fitnes Centar.

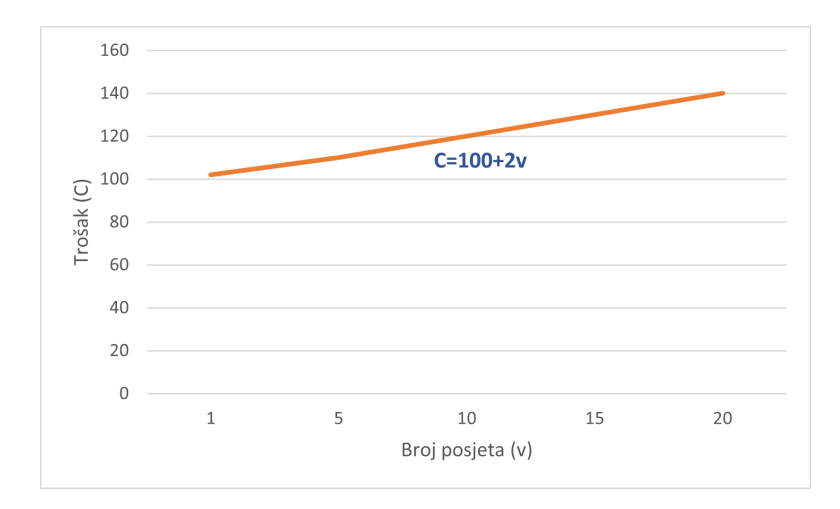

Slika 3.3: Grafički prikaz

Primjer 3.1.2. Posjetiteljica IT Fitnes Centra odluči ne kupiti članarinu i umjesto toga *pla´ca samo dnevnu cijenu. Prvi posjet koˇsta je 12 \$. Na kraju mjeseca primijetila je da je posjetila joˇs 5 puta i platila ukupno 60 \$ za tih 5 posjeta.*

*(a) Osmislimo linearni model za ukupni troˇsak nakon v posjeta.*

*(b) Koristimo model da predvidimo cijenu 20 posjeta.*

*(c) Nakon koliko posjeta je bolje kupiti ˇclanstvo opisano u primjeru 3.1.1?*

#### Riešenie:

(a) Jedan posjet košta 12 \$, a 5 posjeta košta 60 \$. Kako bismo bili sigurni da nema dodatnih naknada, provjerimo je li cijena po posjetu za 5 posjeta ista kao cijena za 1 posjet. Za 5 posjeta cijena po posjeti je  $\frac{60}{5}$  $= 12$  \$.

5 Stoga je stopa promjene konstantna i možemo razviti model:

 $C=12v$ 

gdje je C ukupni trosak, a ˇ *v* broj posjeta.

(b) Korištenjem modela, 20 posjeta koštalo bi C=12·20=240 \$. To je mnogo skuplje od plana članstva u primjeru 3.1.1.

c) Da bismo saznali u kojoj točki plan članstva u primjeru 3.1.1. postaje bolja opcija, prvo ćemo pronaći u kojoj su točki ta dva plana jednaka. To možemo učiniti algebarski ili grafički.

Algebarski: Tražimo broj posjeta v koji proizvode isti trošak. Stoga možemo napisati

 $C=100+2y=12y$ 

i riješiti jednadžbu po v:

$$
100+2v=12v\Rightarrow v=10.
$$

Dakle, dva plana su ista za 10 posjeta. Budući da znamo da plan članstva košta samo 2 \$ po posjetu, znamo da će biti jeftiniji za svaki broj posjeta veći od 10.

Grafički: Možemo nacrtati graf oba modela i potražiti presjek. Točka sjecišta dvaju grafova govori nam da će dva plana koštati isto (120 \$) za 10 posjeta. Jasno možemo vidjeti da je članski plan raste puno sporije:  $2 \text{ } $$  po posjeti umjesto  $12 \text{ } $$  po posjeti pa je jeftiniji nakon 10 posjeta.

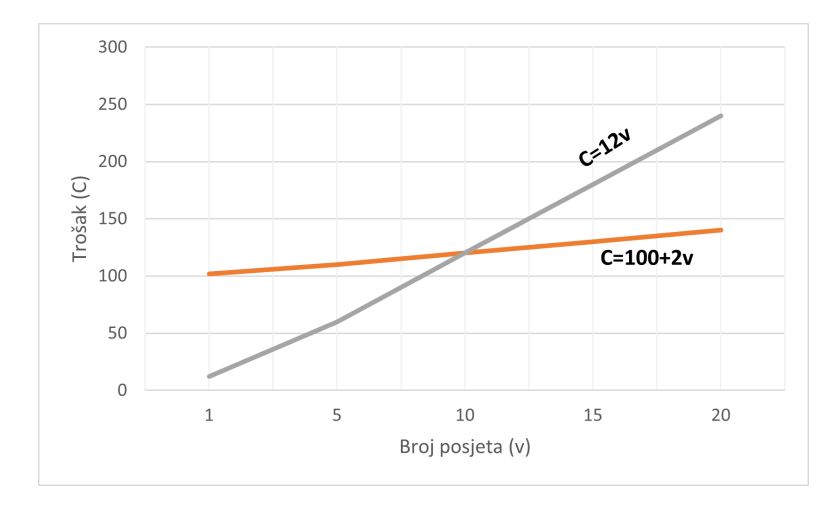

Slika 3.4: Grafički prikaz

## Tumačenje i vrednovanje linearnih modela

Važno je znati prepoznati strukturu linearnog modela i protumačiti značenje koeficijenata. Moramo paziti da prepoznamo ograničenja linearnih modela.

Primjer 3.1.3. *Broj artikala koje prodavaonica odje´ce moˇze se modelirati funkcijom N*=*1000-5p, gdje je N broj prodanih artikala, a p cijena traperica u eurima. (a) Upotrijebimo model da predvidimo broj prodanih traperica kada je cijena traperica*

*100* €*.*

*(b) Protumaˇcimo vrijednost gradijenta i znaˇcenje koeficijenata u modelu.*

*(c) Interpretirajmo vrijednost slobodnog koeficijenta.*

*(d) Upotrijebimo model za predvidanje broja prodanih traperica kada je cijena traperica 500* €*. Navedimo razlog zaˇsto ovo predvidanje nije razumno.*

### Rješenje:

(a) Model predvida da je broj prodanih traperica kada traperice imaju cijenu od 100 eura:

N=1000-5·100=500 traperica.

(b) Gradijent od -5 predstavlja da se za svaki euro za koji cijena raste, broj prodanih traperica smanjuje za 5 traperica. Drugi koeficijent predstavlja točku (0, 1000) teoretski predstavlja da ce broj prodanih traperica kada traperice budu besplatne biti 1000 traperica- ´ vierojatno nije realno!

 $(c)$  Slobodni koeficijent se javlja kada je N=0. Stoga moramo riješiti jednadžbu:

0=1000-5*p*⇒ 1000=5*p*⇒ *p*=200

To nam govori da kada je cijena traperica 200 eura, broj prodane traperice bit će 0. (d) Model predviđa da će broj prodanih traperica kada traperice imaju cijenu od 500  $\in$  biti:

N=1000-5·500=-1500 traperica.

Dobili smo rješenje koje nam govori da će kupci vratiti svoje traperice!

Navedeni primjer pokazuje nam da je linearni model često besmisleni za određene ekstremne vrijednosti nezavisne varijable. Iz tog razloga, najbolje je dati ograničenje na domenu modela jer tako ćemo onda dobiti smislene rezultate.

### Po dijelovima linearni modeli

Ponekad situacija iz stvarnog života nije modelirana jednom linearnom funkcijom, već je linearna u dijelovima. Razmotrite sljedeći primjer 3.1.4.

Primjer 3.1.4. *Telefonska tvrtka napla´cuje 0.24 \$ za prvu minutu poziva, zatim 0.12 \$ po minuti sljede´cih 9 minuta, a zatim 0.06 \$ po minuti nakon toga. Pozivi se napla´cuju po sekundi.*

*(a) Osmislimo linearni model po komadima za cijenu C poziva koji traje t sekundi. (b) Upotrijebimo naˇs model za izraˇcun cijene poziva koji traju:*

*(i) 45 sekundi*

*(ii)4 minute*

*(iii) 15 minuta.*

#### Rješenje:

(a) Za 0<t  $\leq 60$ , cijena je 0.24 \$ po minuti ili  $\frac{0.24}{60} = 0.004$  \$ po sekundi.

Zatim, za 60<t≤600, cijena je 0.12 \$ po minuti ili  $\frac{0.12}{60}$  = 0.002 \$ po sekundi. Međutim, moramo dodati i trošak za prvu minutu, a ne naplaćivati dva puta za prvu minutu, tako da  $\acute{\text{c}}$ e ukupni trošak biti 0.24+0.002(t-60) za poziv od *t* sekundi.

Isto tako, za razgovore dulje od 10 minuta, imamo cijenu prve minute, plus cijenu sljedecih ´ 9 minuta, plus preostali trošak od  $\frac{0.06}{.60} = 0.001$  \$ minuta, što nam daje

0.24+0.12·9+0.001(t-600), što pojednostavljuje na 1.32+0.001(t-600) za poziv od *t* sekundi.

Ovo matematički izražavamo sljedećim zapisom:

$$
C = \begin{cases} 0.004t, & 0 < t \le 60 \\ 0.24 + 0.002(t - 60), & 60 < t \le 600 \\ 1.32 + 0.001(t - 600), & t > 600 \end{cases}
$$

U ovom zapisu definiramo vrijednost C kao funkciju " zadanu po dijelovima". Da bismo ocijenili funkciju, jednostavno izaberemo dio funkcije koji se odnosi na vrijednost *t* koju želimo, kao u dijelu (b).

(b) Za svaku vrijednost *t* jednostavno izaberemo odgovarajuci dio funkcije. ´

(i) Buduci da je ´ *t*=45 izmedu 0 i 60 sekundi, koristimo C=0.004*t* da nam daju

 $C=0.004.45=0.18$  \$.

(ii) Budući da je 4 minute = 240 sekundi, a *t* = 240 je između 60 i 600 sekundi, koristimo C=0.24+0.002(*t*-60), da nam daju C=0.24+0.002(240-60)=0.60 \$.

(iii) Budući da je 15 minuta = 900 sekundi, a  $t = 900$  je više od 600 sekundi, koristimo C=1.32+0.001(*t*-600) da nam daju C= 1.32+0.001(900-600).

Mnogi kalkulatori mogu prikazati grafove funkcija po dijelovima, kao što je prikazano na slici 3.5. Prikaz funcije po dijelovima na GDC (graphical display calculator), tj. kalkulator grafičkog prikaza.

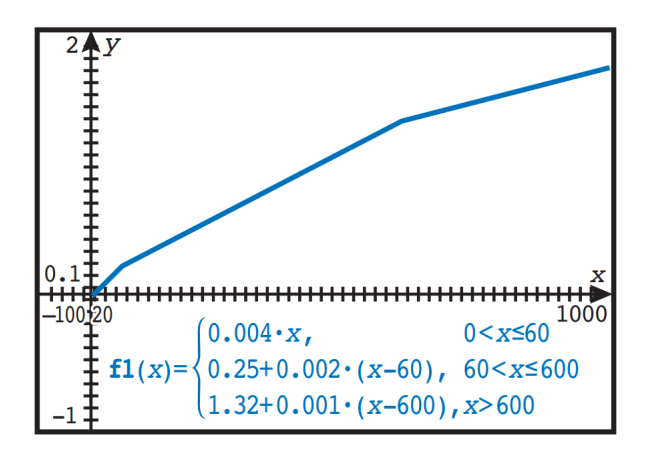

Slika 3.5: GDC-grafički prikaz funkcije po komadima

## <span id="page-26-0"></span>3.2 Kvadratni modeli

Kvadratni modeli često se pojavljuju u situacijama stvarnog svijeta. U ovom odjeljku prvenstveno cemo promatrati kvadratne modele oblika ´

$$
y = ax^2 + bx + c.
$$

Kvadratni modeli koriste se u situacijama u kojima se stopa promjene zavisne varijable mijenja linearno u odnosu na nezavisnu varijablu. Na primjer:

- Objekti koji padaju uslijed gravitacije, gibanja projektila: ubrzanje je konstantno, brzina slijedi linearni model, a pomak (položaj) slijedi kvadratni model.
- Modeli prihoda: broj prodanih artikala na temelju cijene slijedi linearni model; prihod od prodaje broja artikala slijedi kvadratni model.

Kvadratni modeli također imaju neka geometrijska svojstva koja ih čine prikladnima za projektiranje satelitskih antena i modeliranje raspona mostova.

### Ključna svojstva kvadratnih funkcija:

Za kvadratnu funkciju oblika  $y = ax^2 + bx + c$ , gdje je  $a \neq 0$ 

- Graf kvadratne funkcije ima grubi oblik slova U i naziva se parabola.
- Konkavnost: Graf funkcije je parabola okrenuta prema gore ako i samo ako je *<sup>a</sup>*>0. Parabola je okrenuta prema dolje ako i samo ako je *<sup>a</sup>*<0.
- Simetrija: Graf funkcije je simetričan oko okomite crte s jednadžbom  $x =$ −*b* 2*a* . Taj se pravac naziva os simetrije.
- Maksimum/minimum: Funkcija ima maksimum (kada je parabola okrenuta prema dolje) ili minimum (kada je parabola okrenuta prema gore) gdje graf siječe os simetrije. Ta se točka naziva vrhom ili tjemenom parabole. Koordinata x vrha je stoga dana s  $x =$ −*b* 2*a* .
- Y-odsječak grafa nalazi se na  $(0, c)$ .

• X-odsječci grafa, koji se također nazivaju nultočke funkcije, mogu se pronaći kvadratnom formulom:

$$
x = \frac{-b \pm \sqrt{b^2 - 4ac}}{2a}
$$

.

Upamtimo da graf može imati nula, jedan ili dva x-odsječka.

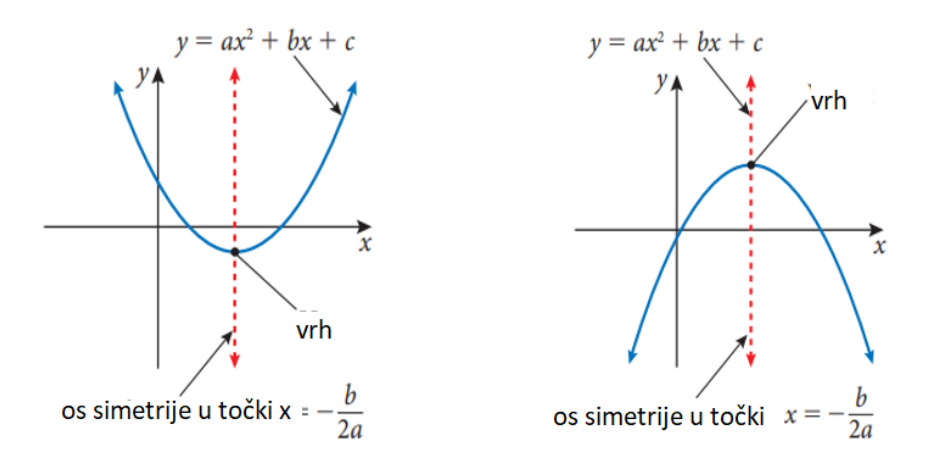

Slika 3.6: Grafički prikaz parabola u ovisnosti o parametru a

Primjer 3.2.1. Lopta se baca uvis s vrha zgrade. Visina lopte od razine tla može se mo*delirati pomo´cu funkcije h*(*t*) <sup>=</sup> <sup>−</sup>4.9*<sup>t</sup>* <sup>2</sup> + 11*t* + 50*, gdje je h(t) visina lopte u metrima, a t vrijeme u sekundama nakon ˇsto je lopta baˇcena.*

*(a) Skicirajmo graf funkcije.*

*(b) Zapiˇsimo visinu zgrade.*

*(c) Odredimo vrijeme kada kuglica dosegne najve´cu visinu.*

*(d) Odredimo najve´cu visinu koju postiˇze lopta.*

*(e) Odredimo vrijeme kada je lopta udarila o tlo.*

*(f) Opiˇsimo prikladnu domenu i procjenu raspona zavisne varijable (sliku y-varijable) za ovaj model.*

Rješenje: Ovaj problem možemo riješiti korištenjem algebarskog pristupa ('ručno') ili korištenjem našeg GDC-a za analizu grafa. Rješit ćemo na oba načina.

#### Algebarski pristup

(a) Znamo da lopta putuje prema gore prije nego što se vrati dolje i znamo da je parabola okrenuta prema dolje jer *<sup>a</sup>*<0.

(b) Visina zgrade je početna visina objekta, što je visina lopte kada t=0, drugim riječima, y presjek. Dakle, visina objekta je 50 m.

(c) Vrijeme u kojem lopta dosegne svoju najvecu visinu je ´ *t*-koordinata vrha parabole. Počinjemo pronalaženjem *t* koordinate, koja je ujedno i lokacija osi simetrije:

$$
t = \frac{-b}{2a} = \frac{-11}{2 \cdot 4.9} \approx 1.12s
$$

(d) Maksimalna visina koju postize lopta nalazi se zamjenom ˇ *t* vrijednosti iz (c) natrag u funkciju:

$$
h(1.12) = -4.9(1.12)^2 + 11 \cdot 1.12 + 50 \approx 56.2 \text{m}.
$$

(e) Lopta udari o tlo kada je visina nula. Stoga moramo riješiti jednadžbu

$$
0 = -4.9t^2 + 11t + 50
$$

Možemo koristiti kvadratnu formulu da riješimo ovo:

$$
t = \frac{-b \pm \sqrt{b^2 - 4ac}}{2a} = \frac{-11 \pm \sqrt{11^2 - 4(-4.9)(50)}}{2(4.9)} \approx 4.51s
$$

(f) Trebali bismo ograničiti domenu na nenegativne vrijednosti. Također, model nema smisla nakon što lopta udari o tlo jer graf sugerira da lopta ide ispod zemlje. Stoga je prikladna domena za ovaj model  $0 \le t \le 4.51$ .

Raspon označava moguće visine lopte. Ovdje  $0 \leq h(t) \leq 56.2$  56.2 ima smisla budući da znamo najveću visinu lopte i pretpostavljamo da lopta ne ide pod zemlju.

#### GDC pristup

(a) Ovdje koristimo GDC da dobijemo graf, kao što je prikazano na slici 3.7.a). Moramo paziti da pravilno prilagodimo prozor za gledanje.

Na našem kalkulatoru trebamo koristiti x umjesto *t*. Važno je napomenuti da je ovaj graf visina u odnosu na vrijeme - to nije putanja (put) objekta. Vodoravna os predstavlja vrijeme, a ne udaljenost.

(b) Značajka Graph Trace može se koristiti za procjenu funkcije na  $t=0$  kako bi se pronašla početna visina, kao što je prikazano na slici 3.7.b). Također bismo mogli izravno procijeniti funkciju.

(c) Možemo koristiti naš GDC da pronađemo najveću visinu, kao na slici 3.7.c). Vidimo da je *x* koordinata 1.12 pa kuglica dostiže najveću visinu za 1.12 s.

(d) Koristeći istu točku iz dijela (c), vidimo da je y koordinata 56.2, tako da je maksimalna visina kuglica 56.2 m

(e) Možemo koristiti naš GDC da pronađemo pozitivnu nulu funkcije, kao u slici 3.7.e). Lopta pada na tlo nakon 4.51 s.

(f) Koristimo istu logiku kao u algebarskom pristupu da zaključimo da je razumna domena <sup>0</sup> <sup>≤</sup> *<sup>t</sup>* <sup>≤</sup> <sup>4</sup>.51, a razumni raspon je 0 <sup>≤</sup> *<sup>h</sup>*(*t*) <sup>≤</sup> <sup>56</sup>.2.

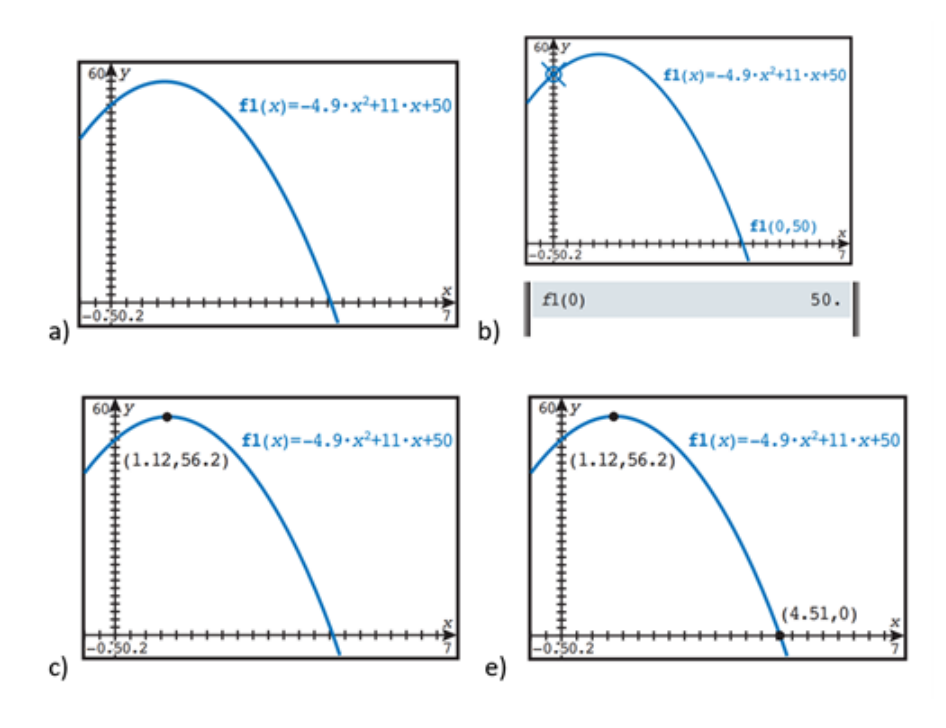

Slika 3.7: GDC pristup

Primjer 3.2.2. *Broj prodanih traperica u trgovini odje´com moˇze se modelirati funkcijom N*=*1000-5p, gdje je N broj prodanih artikala, a p cijena traperice u eurima.*

*(a) Osmislimo model za prihod zaraden od prodaje ovih traperica na temelju prodajne cijene p.*

*(b) Upotrijebimo naˇs model kako bismo pronaˇsli cijenu po kojoj bi traperice trebale biti prodane kako bismo pove´cali prihod.*

*(c) Pronadimo maksimalni prihod predviden naˇsim modelom.*

*(d) Navedimo prikladnu domenu i raspon za naˇs model.*

#### Rješenje:

(a) Općenito, prihod  $=$  prodajna cijena *x* broj prodanih jedinica.

Stoga možemo razviti model za prihod množenjem prodajne cijene p, izrazom za broj prodanih traperica:

$$
R = p \cdot (1000 - 5p) \Rightarrow R = -5p^2 + 1000p
$$

(b) Budući da je ovo kvadratni model s grafom prema dolje ( $a < 0$ ), znamo da će biti maksimum na vrhu. U ovom slučaju, *p* koordinata vrha je prodajna cijena, a *R* koordinata je prihod. Da bismo pronašli cijenu, koristimo se formulom za p koordinatu vrha:

$$
p = \frac{-b}{2a} = -\frac{1000}{2(-5)} = 100 \in
$$

(c) Da bismo pronašli maksimalni prihod, moramo procijeniti model za 100 traperica (iz dijela (b)):

$$
R = -5(100)^2 + 1000(100) = 50\ 000 \in
$$

(d) Jasno je da naš model nema puno smisla ako je cijena  $p$  manja od nule. Ali što je s maksimalnom cijenom? Buduci da znamo da je ovo kvadratna funkcija okrenuta prema ´ dolje s vrhom iznad *p* osi, znamo da će postojati dva *p* presjeka. Riješite ih algebarski:

$$
0 = -5p^2 + 1000p \Rightarrow 0 = (-5p)(p - 200) \Rightarrow p = 0, p = 200
$$

Stoga su *p* presjecišta 0 i 200. Dakle,  $0 \le p \le 200$  je prikladna domena. Raspon je dan minimalnom i maksimalnom vrijednošću funkcije na ovoj domeni: 0≤*R*≤50 000.

Primjer 3.2.3. *Sydney Harbour Bridge podupiru dva raspona koji se mogu modelirati* kvadratnim funkcijama. Donji raspon širok je približno 503 m, a visok na najvišoj točki 118 *m. Osmislimo kvadratni model za donji raspon tako da je jedan kraj raspona postavljen na (0, 0).*

#### Rješenje:

Možemo početi crtanjem naših osi i lociranjem vrha u najvećoj točki donjeg raspona. Budući da vrh mora biti na polovici duljine mosta, njegova x koordinata mora biti 251.5. Tada možemo koristiti opći kvadratni model  $y = ax^2 + bx + c$  i nešto algebre da pronađemo model za donji raspon. Prvo, budući da graf mora prolaziti kroz  $(0, 0)$ , mora biti točno da

$$
0 = a(0)^2 + b(0) + c \Rightarrow c = 0
$$

Nakon razmišljanja, mogli smo zaključiti vrijednost c iz prepoznavanja da je sjecište y grafa na  $(0,0)$ . Do sada je naš model dakle  $y = ax^2 + bx$ . Zatim, budući da graf također mora prolaziti kroz (251.5, 118) i (503, 0), možemo generirati sustav jednadžbi zamjenom svakog para koordinata u model:

$$
\begin{cases} 118 = a(251.5)^2 + b(251.5) \\ 0 = a(503)^2 + b(503) \end{cases} \Rightarrow \begin{cases} 63\ 252.25a + 251.5b = 118 \\ 253\ 009a + 503b = 0 \end{cases}
$$

Možemo riješiti ovaj sustav (algebarski ili korištenjem GDC-a) da dobijemo:

$$
a = -0.001866, b = 0.9384
$$

Stoga je naš model  $y = -0.001866x^2 + 0.9384x$ .<br>Ako ovu funkciju nacrtamo grafom s odgovara

Ako ovu funkciju nacrtamo grafom s odgovarajućim osima, možemo vidjeti da se vrlo dobro uklapa u donji raspon:

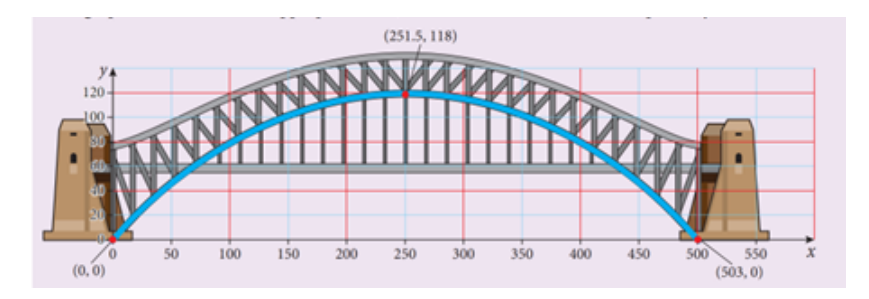

Slika 3.8: Primjer 3.2.3

Imajte na umu da većina GDC-ova ima značajku kvadratne regresije koja također može pronaći model. Kada bismo išli računati vrijednosti pomoću GDC, vidjeli bismo da se slažu.

## <span id="page-32-0"></span>3.3 Kubni modeli

Kubni modeli su malo složeniji od kvadratnih modela. Često se susrećemo s kubnim modelima kada se bavimo količinama koje se temelje na volumenu (kao što je optimizacija volumena ili površine paketa ili izračunavanje sila vjetra ili vode). Kubni modeli također se široko koriste u računalnoj grafici.

U ovom odjeljku mi cemo ispitati kubne modele oblika ´

$$
f(x) = ax^3 + bx^2 + cx + d.
$$

Imajmo na umu da jednostavni kubni model, kao u sljedećem primjeru kojeg ćemo navesti, može imati *b*, *c* i *d* jednake nuli. U tom slučaju, također se može smatrati modelom izravne varijacije, koji ćemo proučiti kasnije u ovom poglavlju.

Primjer 3.3.1. *Maksimalna teoretska snaga koju moˇze generirati vjetroturbina moˇze se* modelirati funkcijom P = 0.297AdV<sup>3</sup>, gdje je P snaga u vatima, A je površina koju zahvate<br>lopatice turbine (površina zahvata), u m<sup>2</sup>, d je gustoća zraka, u kolm<sup>3</sup>. V je brzina vjetra u lopatice turbine (površina zahvata), u m<sup>2</sup>, d je gustoća zraka, u kg/m<sup>3</sup>, V je brzina vjetra u *m*/*s. Odredena vjetroturbina ima zahvatnu povrˇsinu od 80 m*<sup>2</sup> *i nalazi se na razini mora, gdje je gusto´ca zraka 1.225 kg*/*m* 3 *.*

*(a) Pronadimo kubni model ove vjetroturbine.*

*(b) Koristimo naˇs model za izraˇcun maksimalne teorijske snage generirane kada je brzina vjetra 10 m*/*s*

*(c) S obzirom da su brzine vjetra iznad 20 m*/*s dovoljno jake da uzrokuju ˇstetu, navedimo razlog zaˇsto ova turbina ne´ce proizvesti viˇse od 300 000 vata.*

*(d) Odredimo prikladnu domenu za ovaj model.*

#### Rješenje:

(a) Zamjenjujemo poznate vrijednosti kako bismo pronasli model za ovu turbinu. Stoga je ˇ kubni model za ovu turbinu

$$
P = 0.297A dV^3 = 0.297 \cdot 80 \cdot 1.225 V^3 \Rightarrow P = 29.1 V^3
$$

(b) Maksimalna teoretska snaga proizvedena kada je brzina vjetra 10 m/s je

$$
P = 29.1V^3 = 29.1(10)^3 = 29\ 100\ \text{vata}
$$

(c) Pomoću modela,mi možemo pronaći brzinu vjetra potrebnu za proizvodnju 300 000 vati.

$$
P = 29.1V^3 \Rightarrow 300\ 000 = 29.1V^3 \Rightarrow \sqrt[3]{10\ 309} = 21.8
$$
m/s

Budući da je to veće od brzine vjetra za koju nam je rečeno da će uzrokovati štetu, nije razumno očekivati da će ova turbina generirati više od 300 000 vata.

(d) Rečeno nam je da su brzine vjetra iznad 20 m/s dovoljno jake da uzrokuju štetu, tako da to može biti gornja granica za našu domenu. Nema smisla predviđati snagu za negativne brzine vjetra, tako da je razumna domena 0 ≤ *V* ≤ 20.

Primjer 3.3.2. *Dimenzije komada A4 papira, na najbliži centimetar su 21 x 30 cm. Moguće je stvoriti otvorenu kutiju izrezivanjem kvadrata kutove i savijanje preostalih preklopa prema gore, kao ˇsto je prikazano na slici 3.9.*

*(a) Osmislimo kubni model za volumen otvorene kutije koji se moˇze izraditi ovom metodom. (b) Odredimo prikladnu domenu za naˇseg model.*

*(c) Pronadimo dimenzije otvorene kutije s najve´cim volumenom koji se moˇze izraditi ovom metodom.*

*(d) Izraˇcunajmo najve´ci volumen otvorene kutije.*

*Objaˇsnjenje slike 3.9: Oznaˇcite 4 linije savijanja, jednako udaljene od rubova papira* ⇒ *Izreˇzite i odbacite kutove* ⇒ *Savijte u otvorenu kutiju*

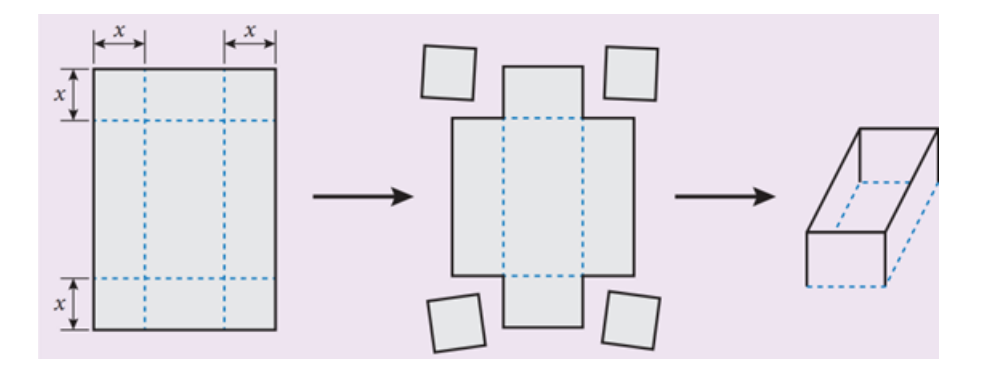

Slika 3.9: Primjer 3.3.2

#### Riešenie:

Prvi korak u rješavanju ovog problema je pronaći odgovarajući model. Budući da nas zanima volumen kutije, čini se prikladnim započeti s formulom za volumen:

 $V = lwh$ 

Zatim moramo razmisliti o onome što znamo. Papir počinje kao  $21x30$  cm, ali to nisu dimenzije otvorene kutije. Ako pogledamo drugi korak u prvom dijagramu, možemo vidjeti da dio širine i duljine papira postaje visina za kutiju.

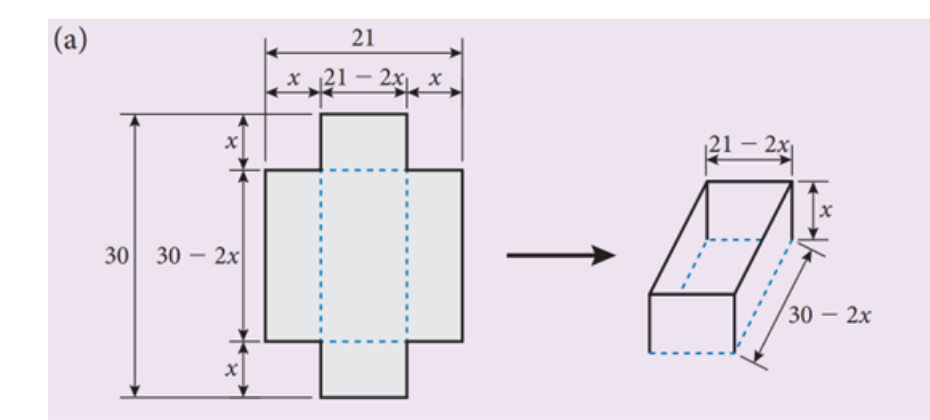

Slika 3.10: Primjer 3.3.2 a)

Širina i duljina papira smanjuju se dvostruko u odnosu na duljinu uglova koje smo izrezali. Dakle, znamo da je duljina= $30-2x$ , širina= $21-2x$ , visina= $x$ .

Sada ih možemo koristiti za razvoj modela za volumen kutije zamjenom u opći model za volumen:

$$
V = lwh = (30 - 2x)(21 - 2x)x.
$$

Proširimo li model za volumen, dobit ćemo:

$$
V = (30 - 2x)(21 - 2x)(x) \Rightarrow V = 4x^3 - 102x^2 + 630x.
$$

To nam pokazuje da je ovo doista kubni model. Međutim, budući da ćemo koristiti naš GDC za analizu ovog modela, nema potrebe za proširenjem modela.

(b) Nema smisla uklanjati kvadrat s negativnom ili nultom duljinom pa *<sup>x</sup>* > 0.

Ograničeni smo širinom papira. Budući da je papir širok 21 cm, potrebno je odrezati manje od  $\frac{1}{2}$ 

 $\frac{1}{2} \cdot 21 = 10.5$  cm od ruba kako bismo napravili otvorenu kutiju. Stoga je prikladna domena  $0 < x < 10.5$ .

(c) Naš cilj je pronaći maksimalan volumen. Da bismo to učinili, možemo koristiti naš GDC za crtanje modela i traženje maksimalne vrijednosti.

Zapamtimo, kada koristimo GDC za analizu modela, važno je pažljivo odabrati prozor za gledanje. Buduci da ´ *x* os predstavlja udaljenost svakog pregiba od ruba papira (koja je također jednaka veličini svakog kvadrata koji smo izrezali), zanimaju nas samo pozitivne  $x$  vrijednosti. Također, budući da je naš papir širok samo 21 cm,  $x$  mora biti manji od 21  $\frac{2^{2}}{2}$  = 10.5.

Stoga smo prozor postavili na  $0 \le x \le 10.5$  i koristimo GDC-ov Zoom Fit za odgovarajuću skalu y osi.

Iz grafa prikazanog na slici 3.11. zaključujemo da vrijednost x koji proizvodi najveći volumen je 4.06 cm. Da bismo pronašli dimenzije, moramo se vratiti našim izrazima za duljinu, visinu i širinu kutije. Možemo ih koristiti za dobivanje dimenzija koje nedostaju: duljina =  $30-2x= 30-2(4.06)=21.9$  cm

 $\text{širina} = 21 - 2x = 21 - 2(4.06) = 12.9 \text{ cm}$ 

visina  $=x=4.06$  cm

(d) Volumen otvorene kutije dan je u GDC izlazu od volumen je y koordinata u našem GDC. Prema tome,  $V = 1140 \text{ cm}^3$ .

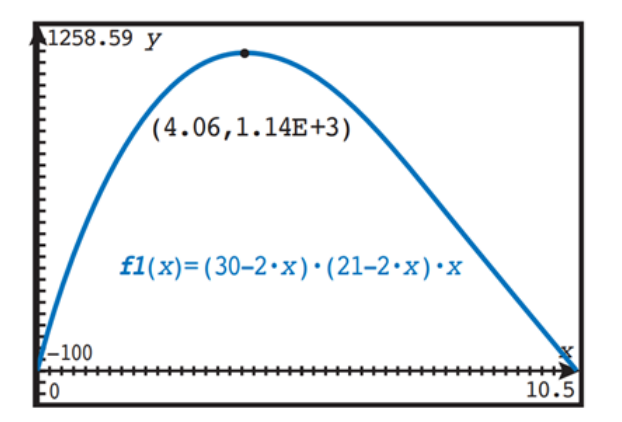

Slika 3.11: Primjer 3.3.2.c)

**Zapamti obavezno:**  $1.14E + 3 = 1.14 \times 10^3 = 1140$  cm<sup>3</sup>

## <span id="page-36-0"></span>3.4 Eksponencijalni modeli

Eksponencijalni modeli nastaju u situacijama kada je stopa promjene konstantan faktor, odnosno kada se sljedeća vrijednost pronađe množenjem s konstantnim faktorom. Ova vrsta promjene može proizvesti iznenađujuće rezultate.

### Koliko je brz eksponencijalni rast?

Klasična bajka o igri šaha koja slijedi, preuzeta je s internet izvora<sup>[4]</sup>:

Prije mnogo vremena, mudar je čovjek izmislio igru šaha. Ovaj kralj ove zemlje bio je toliko zadovoljan ovom novom igrom da je mudracu ponudio bogatstvo svog kraljevstva na dar. Mudar čovjek je odgovorio:"Ja sam jednostavan čovjek, a moje potrebe su skromne. Umjesto vašeg bogatstva, stavite jedno zrno riže na prvo polje šahovske ploče, dva zrna riže na drugo polje, četiri zrna riže na treće polje, i tako dalje, udvostručujući broj zrna riža za svaki od preostalih kvadrata."

Kralj je odgovorio: "Kakav blesav čovjek! Nudim mu bogatstvo svog kraljevstva, a sve što traži je nekoliko zrna riže!"

Koliko je riže tražio mudrac? Da bismo ovo istražili, napravimo tablicu. Budući da svaki put množimo s 2, množenje možemo zapisati koristeći eksponente kao što je prikazano u tablici 3.4.

|  | Kvadrat   Zrna riže   Zrna riže (izračun) |
|--|-------------------------------------------|
|  | $1 = 2^0$                                 |
|  | $1 \times 2 = 2^{1}$                      |
|  | $1 \times 2 \times 2 = 2^2$               |
|  | $1 \times 2 \times 2 \times 2 = 2^3$      |

Tablica 3.4: Izrada tablice

Sada, mogli bismo nastaviti množiti s 2 svaki put dok ne dođemo do 64. kvadrata, ali to se čini kao puno posla. Ako pažljivo pogledamo, možemo vidjeti uzorak: eksponent od 2 jednak je jedan manji od broja na kvadratu. Sada možemo dodati još nekoliko redaka kao što je prikazano u tablici 3.5.

Dakle, možemo zaključiti da kralj mora staviti 2<sup>63</sup> zrna riže na posljednje polje. Koliko je to riže? Ako procijenimo da jedan kilogram riže sadrži otprilike 50 000 zrna riže, onda imamo

$$
\frac{2^{63}}{50\,000} = 184\,467\,440\,737\,095 \approx 1.84 \times 10^{14} \text{kg}
$$
riže.

| Kvadrat | Zrna riže | Zrna riže (izračun) |
|---------|-----------|---------------------|
|         |           |                     |
|         |           |                     |
|         |           |                     |
|         |           | $2^3$               |
|         |           |                     |
| n       |           | $2^{n-1}$           |
|         |           |                     |

Tablica 3.5: Dodavanje redaka u tablicu

Prema svjetskoj udruzi Organizaciji za hranu i poljoprivredu Ujedinjenih naroda (The Food and Agriculture Organisation of the United Nations), procijenjena svjetska proizvodnja riže u 2017. iznosila je 759.6 milijuna tona ili 7.596  $\times$  10<sup>11</sup> kg riže. Stoga je količina riže samo na zadnjem kvadratu  $\frac{1.84 \times 10^{14}}{7.506 \times 10^{14}}$  $\frac{1.51 \times 10}{7.596 \times 10^{11}} \approx 240$  puta veća od ukupne svjetske žetve riže u 2017. godini!

Dakle, u situacijama u kojima se primjenjuju eksponencijalni modeli, možemo očekivati vrlo brza povećanja ili smanjenja. Da bismo to jasnije vidjeli, nacrtajmo grafički model koji smo razvili, y = 2<sup>x−1</sup>, prikazan na slici 3.12 lijevo. Većina kalkulatora ne može niti prikazati ovako velike brojeve! U mjerilu ovog grafa, izgleda kao da gotovo da nema zrna riže sve do negdje oko 56.kvadrata. Samo ako zumiramo prvih nekoliko kvadrata, možemo vidjeti dio početnog rasta, kao što je prikazano na slici 3.12 desno.

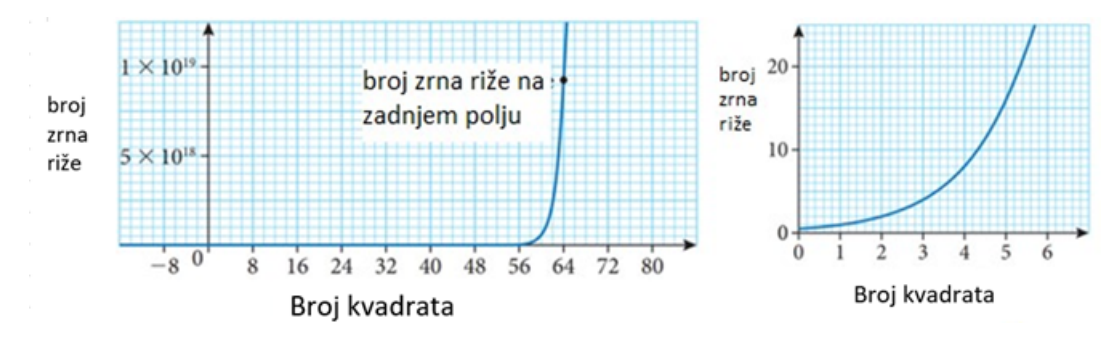

Slika 3.12: Grafički prikazi  $y = 2^{x-1}$ 

Dakle, i vizualno i numerički, možemo vidjeti da eksponencijalne funkcije mogu opisati vrlo brzu promjenu. Morat ćemo to imati na umu kada budemo razmatrali razumnost naših modela.

Naravno, udvostručiti broj zrna riže na svakom kvadratu šahovske ploče može se činiti kao ekstreman primjer. Međutim, mnogi se fenomeni u stvarnom životu udvostruče u fiksnom intervalu. Primjerice, jedna se bakterija u idealnim uvjetima može podijeliti na dvije bakterije svakih 15 minuta! Nadalje, svaki iznos koji se poveca za fiksni razlomak ´ također će se udvostručiti u fiksnom intervalu.

### Razvijanje eksponencijalnih modela

Eksponencijalni modeli ponekad se mogu razviti ispitivanjem tablice, kao u slučaju primjera zrna riže na šahovskoj ploči. U drugim slučajevima znamo ili možemo pretpostaviti postotak rasta, vrijeme udvostručenja ili faktor rasta. Bilo koji od njih može se koristiti za razvoj eksponencijalnog modela. Sljedeći primjer promatra situaciju u kojoj je stopa rasta poznata.

Primjer 3.4.1. Pretpostavimo da se populacija vombata povećava za 7% godišnje. Zabi*ljeˇzeno je da je populacija poˇcetkom 2018. godine iznosila 240 jedinki. Pretpostavimo da ta stopa rasta ostaje konstantna.*

*(a) Osmislimo model za populaciju vombata tijekom vremena.*

*(b) Koristimo naˇs model da predvidimo broj vombata poˇcetkom 2025.*

*(c) Koliko ´ce vremena trebati da se populacija vombata udvostruˇci?*

*(d) Ekolog procjenjuje da ovo podruˇcje moˇze izdrˇzati najviˇse 1000 vombati. Koje ´ce godine populacija dosegnuti 1000 vombata?*

#### Rješenje:

(a) Kako bismo razvili model, počinjemo izradom tablice i vidimo možemo li vidjeti uzorak. Počinjemo jednostavnim dodavanjem  $7\%$  za svaku godinu. Međutim, kako bismo pojednostavili naš model, počinjemo s godinom 0 kao 2018.

| 2018<br>240<br>240<br>2019<br>$240 + 240 \times 0.07$<br>256.8<br>2020<br>274.8<br>$256.8 + 256.8 \times 0.07$<br>2021<br>$274.8 + 274.8 \times 0.07$<br>294.0 | Godina | Godina od 2018. | Izračun broja vombata | Broj vombata |
|----------------------------------------------------------------------------------------------------|--------|-----------------|-----------------------|--------------|
|                                                                                                    |        |                 |                       |              |
|                                                                                                    |        |                 |                       |              |
|                                                                                                    |        |                 |                       |              |
|                                                                                                    |        |                 |                       |              |

Tablica 3.6: Početna tablica

Čini se da do sada ne postoji očigledan obrazac. Međutim, ako promijenimo način na koji izračunavamo broj vombata, mogli bismo imati više sreće.

Ključni uvid oslanja se na pametnu faktorizaciju našeg izračuna:  $240 + 240(0.07) \rightarrow$  Orginalni izraz

 $= 240(1) + 240(0.07) \rightarrow$  Množenje s 1 ne mijenja vrijednost izraz

 $= 240(1 + 0.07) \rightarrow$  Distributivno svojstvo = 240(1.07)  $\rightarrow$  Pojednostavimo

Sada promijenimo u tablici da npr.na mjesto:  $240 + 240 \times 0.07$  pišemo 240(1.07), analogno napravimo za ostale slučajeve.

Na kraju, primijetimo da svaki put množimo 1.07 s prethodnim rezultatom. No, svaki prethodni rezultat također je rezultat množenja s 1.07. Proučavajući vidimo da ponavljamo isto množenje, zbrajanje još jedan faktor od 1.07 u svakom retku,

npr.godinu 2020. 240(1.07)(1.07).

To znači da je eksponent faktora 1.07 jednak godini od 2018. To nam omogućuje da upišemo eksponencijalni model u posljednji red naše tablice:

| Godina     | Godina od 2018. | Izračun broja vombata | Broj vombata  |
|------------|-----------------|-----------------------|---------------|
| 2018       |                 | 240                   | 240           |
| 2019       |                 | $240(1.07)^1$         | 256.8         |
| 2020       |                 | $240(1.07)^2$         | 274.8         |
| 2021       |                 | $240(1.07)^3$         | 294.0         |
| $2018 + n$ | n               | $240(1.07)^n$         | $240(1.07)^n$ |
|            |                 |                       |               |

Tablica 3.7: Konačna tablica

Izražen kao funkcija, naš model je  $P(n) = 240(1.07)^n$  gdje je  $P(n)$  populacija vombata *n* godina od 2018.

(b) Budući da je 2025.  $2025-2018=7$  godina od 2018., naš model predviđa da će populacija vombata biti  $P(7) = 240(1.07)^7 = 385$  vombata.

(c) Da bismo udvostručili, trebamo riješiti jednadžbu  $P(n)=480$ , tj.  $480 = 240(1.07)^n$ .<br>Možemo koristiti GDC za riešavanje ove jednadžbe. Postoje dvije uobičajene metode Možemo koristiti GDC za rješavanje ove jednadžbe. Postoje dvije uobičajene metode.

#### GDC grafička metoda

Grafički nacrtajmo lijevu i desnu stranu jednadžbe  $480 = 240(1.07)^n$  kao dvije odvojene funkcije. Moramo pažljivo razmisliti o prikladnom prozoru za gledanje. Za x os, domena  $0 \le x \le 20$  je dobar početak. Budući da je os y broj vombata, a znamo da počinjemo s 240 i tražimo točku kada je populacija 480, mogli bismo odabrati 200  $\leq y \leq 600$  kao mjesto za početak i upotrijebiti značajku Intersect za pronalaženje rješenje, kao što je prikazano na slici 3.13.

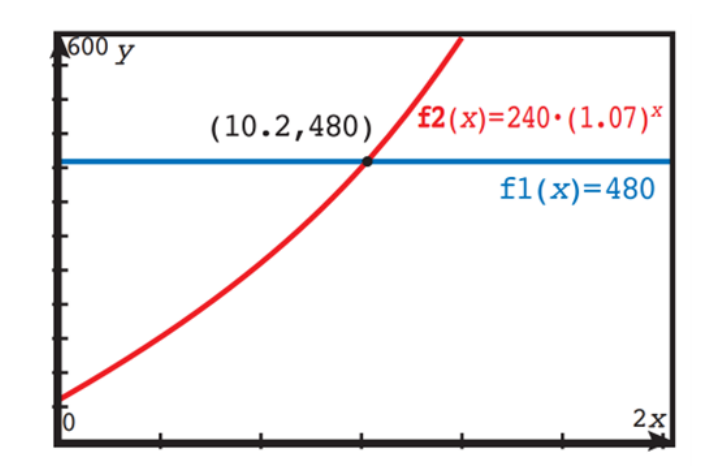

Slika 3.13: GDC grafička metoda

Populacija vombata dosegnut će 480 nakon 10.2 godine. Stoga će se broj stanovnika udvostručiti svakih 10.2 godine.

#### Metoda GDC numeričkog rješavača

Također bismo mogli koristiti numerički rješavač na GDC.

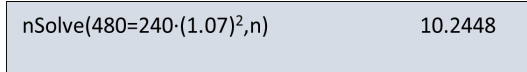

Slika 3.14: GDC numerička metoda rješavača

Opet, vidimo da će se populacija vombata udvostručiti nakon 10.2 godine.

(d) Da bismo pronašli godinu tijekom koje populacija dosegne 1200 vombata, riješimo

*P*(*n*) = 1200 ⇒ 1200 = 240(1.07)<sup>*n*</sup> da dobijete *n* ≈ 23.8

Stoga će populacija vombata dosegnuti 1200 nakon 23.8 godina. To je  $2018 + 23.8 = 2041.8$ , odnosno tijekom 2041. godine.

Sada cemo pogledati dva primjera eksponencijalnih modela koji se odnose na rast. Tehnika ´ koju smo koristili za razvoj modela je opća.

#### Opci oblik eksponencijalnog modela ´

Količina koja se mijenja fiksnom frakcijskom stopom p po fiksnom razdoblju može se modelirati eksponencijalnom funkcijom

$$
f(x) = k(1+p)^x
$$

gdje je *k* početna vrijednost veličine.

U općem modelu, fiksno razdoblje na koje se mi pozivamo može biti dani, sati, godine, generacije, polja na šahovskoj ploči, itd. Zapamtite da je p dio prethodne vrijednosti koja se dodaje svaki put. Na primjer, ako se količina udvostručuje u svakom razdoblju, dodajemo 100%, tako da je *p*=1. Količina koja se povećava za 10% u svakom razdoblju ima *p*=0.10.

Količina koja se smanjuje za 15% svake periode ima  $p = -0.15$  (ovo nazivamo eksponencijalni pad). Ponekad dodajemo konstantu *c* eksponencijalnom modelu kako bismo dobili

$$
f(x) = k(1+p)^x + c
$$

Vrijednost *c* predstavlja asimptotsku vrijednost količine. To ćemo vidjeti u sljedećem primjeru.

### Tumačenje eksponencijalnih modela

Kao i kod svakog modela, moramo biti u stanju razumjeti što nam eksponencijalni model može reći i kako bi mogao biti koristan. U ovom primjeru ćemo pogledati kako interpretirati eksponencijalni model.

Primjer 3.4.2. *Vrijednost odredenog novog automobila opada prema modelu*

*<sup>V</sup>*(*t*) <sup>=</sup> 39 000(0.72)*<sup>t</sup>* <sup>+</sup>1000*, gdje V(t) predstavlja vrijednost u eurima automobila t godina nakon ˇsto je kupljen.*

*(a) Pronadimo izvornu nabavnu cijenu automobila.*

*(b) Protumaˇcimo znaˇcenje vrijednosti 1000 u modelu.*

*(c) Izraˇcunajmo kada ´ce vrijednost automobila biti polovica njegove izvorne vrijednosti.*

#### Rješenje:

(a) Izvorna nabavna cijena je

 $V(0) = 39\ 000(0.72)^{0} + 1000 = 39\ 000 + 1000 = 40\ 000$  eura.

(b) Izraz 39  $000(0.72)^t$  teži prema nuli kako *t* raste.<br>Dakle vrijednost 1000 u modelu predstavlja even

Dakle, vrijednost 1000 u modelu predstavlja eventualnu ili preostalu vrijednost automobila.

(c) Budući da je prvotna cijena automobila bila 40 000, tražimo  $V(t) = 20\,000$  stoga  $20\,000 = 39\,000(0.72)^t + 1000$ . Ovdje je koristan naš GDC numerički rješavač (vidi slika 3.15). Stoga ce automobil nakon otprilike 2.19 godina vrijediti pola svoje izvorne vrijed- ´ nosti.

```
nSolve (20000=39000 (0.72)<sup>x</sup> +1000,x)
                                       2.18908
```
Slika 3.15: GDC numerički rješavač

#### Približavanje konstantnoj vrijednosti

Ako se velicina pribli ˇ zava konstantnoj vrijednosti ˇ *c* od pocetne vrijednost ˇ *k*+*c* , a razlika  $k-c$  se mijenja fiksnom frakcijskom stopom p po fiksnom razdoblju, rast ili opadanje količine može se modelirati eksponencijalnom funkcijom

$$
f(x) = k(1+p)^x + c.
$$

U znanstvenim je primjenama uobičajeno koristiti drugačiji oblik eksponencijalnog modela. Umjesto da mijenjamo bazu eksponenta dodavanjem frakcijske stope *p* na 1, dodajemo parametar *r* kao faktor u eksponent i koristimo posebnu bazu e: *f*(*x*) = *kerx* . Vrijednost *r* često se određuje kroz eksperimentalne dokaze. Ispada da su dva modela ekvivalentna, kao što će pokazati primjer 3.4.3.

**Primjer 3.4.3.** Učenik u redovitim razmacima mjeri temperaturu šalice kave u prostoriji *u kojoj je temperatura 20°C. Tablica 3.9 prikazuje njezine podatke.*

*(a) Osmislimo eksponencijalni model oblika f*(*x*) = *kerx* + *c, gdje su k, r i c konstante koje treba odrediti.*

*(b) Pomo´cu naˇseg modela pronadimo temperaturu kave nakon 8 minuta.*

*(c) Koristimo naˇs model da predvidimo kada ´ce temperatura kave dosegnuti sobnu temperaturu, do 3 znaˇcajne znamenke.*

*(d) Pronadimo stopu smanjenja razlike izmedu kave temperatura i sobna temperatura kao postotak po minuti.*

Potrebni podatci za primjer se nalaze u Tablici 3.8.

#### Rješenje:

(a) Znamo da se kava hladi pa naš model mora biti opadajuća eksponencijalna funkcija. Također znamo da će opadajuća eksponencijalna funkcija težiti prema nuli ako se ne doda konstanta, tako da izraz *ke<sup>rx</sup>* mora predstavljati (opadajuću) razliku između sobne temperature i kave, dok *c* predstavlja sobnu temperaturu (20°C). Prema tome, *c*=20. Kako je  $f(0)=95$ , imamo

$$
95 = ke^{r \cdot 0} + 20 \Rightarrow k = 75.
$$

| Vrijeme(minute) | Temperatura( ${}^{\circ}$ C) |
|-----------------|------------------------------|
|                 | 95                           |
|                 | 79.00                        |
|                 | 66.41                        |
|                 | 56.51                        |
|                 | 48.72                        |

Tablica 3.8: Podaci za Primjer 3.4.3

Dakle, do sada imamo

$$
f(x) = 75e^{rx} + 20.
$$

Koristeći vrijednost podataka iz prve minute, znamo da je  $f(1) = 79.0$  dakle 79.0 = 75*e<sup>r*-1</sup> + 20 → Zamijenimo poznate vrijednosti<br>0.787 – *e<sup>r</sup>* → Oduzmimo 20 i podijelimo sa 75 0.787 =  $e^r$  → Oduzmimo 20 i podijelimo sa 75<br>lp 0.787 - r lp e→ Primijenimo prirodni logarita ln 0.787=r ln e→ Primijenimo prirodni logaritam i koristimo ln *a <sup>n</sup>*= n ln a  $-0.240=r \rightarrow$  Procijenimo s GDC-om Stoga je model

$$
f(X) = 75e^{-0.240x} + 20.
$$

(b) Nakon 8 minuta, temperatura kave je  $f(8) = 75e^{-0.240.8} + 20 = 31.0$ °C.

(c) Teoretski, šalica kave nikad neće dosegnuti sobnu temperaturu prema modelu. Međutim, to će biti unutar tri značajna znamenke sobne temperature kada je temperatura niža od 20.05°C. Dakle, tražimo vrijeme kada  $f(x) = 20.05$ .

#### Algebarski pristup

 $20.05 = 75e$ <br>6.67  $\times$  10<sup>-4</sup>  $20.05 = 75e^{-0.240 \cdot x} + 20 \rightarrow$  Zamijenimo poznate vrijednosti 6.67 × 10<sup>-4</sup> =  $e^{-0.240 \cdot x}$  → Oduzmimo 20 i podijelite sa 75<br>ln (6.67 × 10<sup>-4</sup>))−-0.240 *x*, ln e→ Primijenimo prirodni l ln (6.67 × 10<sup>-4</sup>))=-0.240⋅*x*⋅ ln e→ Primijenimo prirodni logaritam i koristimo ln *a<sup>n</sup>*= n ln a<br>30.5−x → Procijenimo s GDC, podijelimo s -0.240  $30.5=x \rightarrow$  Procijenimo s GDC, podijelimo s -0.240

Stoga će temperatura kave biti unutar 3 značajne znamenke sobne temperature nakon 30.5 minuta.

#### GDC pristup

Jednadžbu možemo unijeti izravno u numerički alat za rješavanje kako bismo dobili isti rezultat kao gore.

d) Isprva bi se moglo činiti da bismo mogli jednostavno izračunati postotak smanjiti iz podatkovne tablice. Ako ovo pokušamo, dobit ćemo ovu tablicu 3.9.

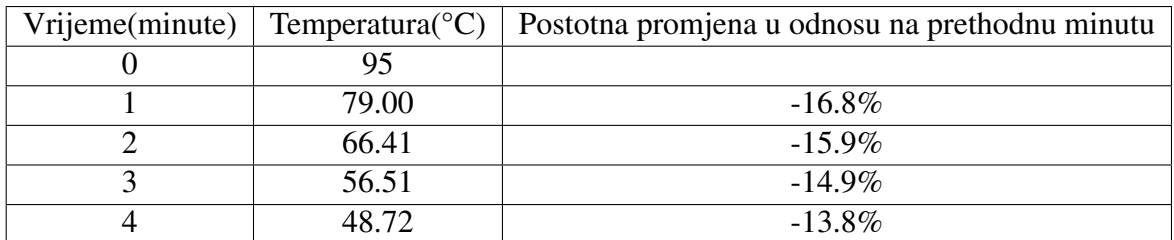

Tablica 3.9: Podaci

Ovo nema smisla, jer postotak promjene mora biti konstantno. Moramo pažljivije pročitati pitanje: 'Pronadi stopu smanjenja razlike izmedu temperature kave i sobne temperature. . . ' Pokušajmo s drugom tablicom 3.10.

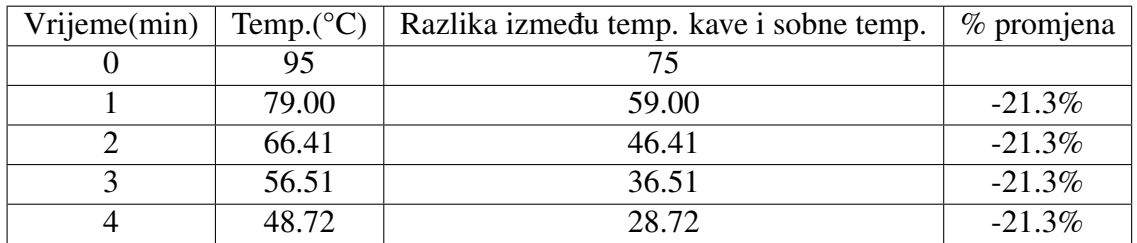

Tablica 3.10: Podaci

Stoga je postotak promjene po minuti razlike izmedu temperature kave i sobne temperature 21.3%.

Objašnjenje: U dijelu (d) uklanjamo učinke sobne temperature i razmatramo brzinu hlađenja kave.

#### Algebarski:

Razmatramo izraz 75*e* <sup>−</sup>0.240·*<sup>x</sup>*

Ako tražimo postotnu stopu, mogli bismo ovaj izraz pretvoriti u model postotnog smanjenja korištenjem zakona eksponenata:

75*e* <sup>−</sup>0.240·*<sup>x</sup>* Izvorni izraz

= 75 $(e^{-0.240})^x$  Korištenje zakona  $(x^a)^b = x^{ab}$ 

 $= 75(0.787)^x$  Izračunajte  $e^{-0.240}$  koristeći GDC<br>Primijetite da je 1-0.213–0.787, što potvrđuj

Primijetite da je 1-0.213=0.787, što potvrđuje naš rezultat da razlika temperature kave opada fiksnom stopom od 21.3%.

### Grafička interpretacija

Vrijedno je pogledati grafove posljednjih nekoliko modela. Primijetite da je u svakom slučaju položaj horizontalnih asimptota dan vrijednošću *c* u modelu  $f(x) = k(1 + p)^x + c$ . Za kavu u primjeru 3.4.3, *c*=20, tako da je asimptota na y =20. U tom kontekstu predstavlja sobnu temperaturu koja je konačna temperatura kave.

Uobičajena upotreba eksponencijalnih funkcija je izračun poluživota. Poluživot se odnosi na proces radioaktivnog raspada. Vrijeme poluraspada tvari je prosječno vrijeme koje je potrebno da se aktivnost tvari smanji na polovicu prethodne vrijednosti. Aktivnost se odnosi na broj jezgri koje se raspadaju u bilo kojem trenutku, mjereno u raspadima po sekundi ili Becquerelu (Bq).

#### Horizontalne asimptote

Za eksponencijalni model oblika  $f(x) = k(1 + p)^x + c$  ili  $f(x) = ke^{rx} + c$  graf od *f* ima horizontalnu asimptotu na *y*=*c*.

**Primjer 3.4.4.** Sva živa bića na Zemlji neprestano unose ugljik. Budući da je mali dio ugljika na Zemlji prirodni radioaktivni izotop ugljik-14, udio ugljika-14 u svim živim bićima *je konstantan. Medutim, kada organizam umre, prestaje uzimati ugljik i ugljik-14 u njego*vom tijelu počinje se raspadati. Zbog toga znanstvenici mogu koristiti datiranje ugljikom-*14 kako bi odredili koliko je godina proˇslo od smrti organizma.*

*Model za datiranje ugljikom-14 je A*(*t*) = *ke*<sup>−</sup>0.000121*<sup>t</sup> , gdje je A(t) aktivnost ugljika-14 preostalog od poˇcetne aktivnosti k, nakon t godina.*

*(a) Pokaˇzimo da je vrijeme poluraspada ugljika-14 5730 godina, do 3 znaˇcajne znamenke. (b) Uzorak tkiva tijela otkrivenog na granici izmedu Austrije i Italije ima prosjeˇcnu aktivnost od 6.92 Bq. Uzorak ˇzivog tkiva iste veliˇcine ima prosjeˇcnu aktivnost od 12 Bq. Odredimo starost uzorka.*

#### Rješenje:

(a) Koristeći model,  $A(t) = ke^{-0.000121t}$ , poluživot je vrijeme potrebno za aktivnost ugljika-14 prepoloviti.

Prema tome, možemo postaviti  $k=2$  i  $A(t)=1$  da nađemo

$$
1 = 2e^{-0.000121t} \Rightarrow 5728.5 = t
$$

Prema tome, prema 3 značajne znamenke, vrijeme poluraspada ugljika-14 je 5730 godina. (b) Korištenjem modela dobivamo 6.92 =  $12e^{-0.000121t} \Rightarrow 4550 = t$ .<br>Dakle, starost uzorka tkiva je 4550 godina Dakle, starost uzorka tkiva je 4550 godina.

## <span id="page-46-0"></span>3.5 Izravna i inverzna varijacija

Izravna varijacija i inverzna varijacija dvije su vrste modela koje se toliko često pojavljuju u stvarnom životu.

Izravna varijacija (poopćenje proporcionalnost) se događa kad se jedna varijabla povećava proporcionalno s drugom ili njenom potencijom. Proporcionalno povećanje znači da ako se jedna varijabla poveća *k* puta, onda se tako poveća i druga varijabla.

Inverzna varijacija (poopćenje obrnute proporcionalnosti) se događa kad se jedna varijabla obrnuto proporcionalno mijenja s drugom varijablom ili njenom potencijom. Obrnuto proporcionalno znači da ukoliko se jedna varijabla poveća k puta, onda se druga varijabla smanji *k* puta.

## Izravna varijacija

Pretpostavimo da je lopta ispuštena s krova zgrade. Udaljenost na koju je lopta pala ovisi izravno o kvadratu vremena od kada je ispuštena.

Simbolički pišemo  $d = at^2$  gdje je d prijeđena udaljenost, t proteklo vrijeme i a konstanta varijacije koju ćemo odrediti. U trenutku kada je lopta ispuštena, prešla je 0 metara. Sekundu kasnije, prešla je 4 metra. Za dvije sekunde prešla je 16 metara. Za tri sekunde prešla je 36 metara. Ove podatke možemo izraziti kao uređene parove:

$$
(0,0),(1,4),(2,16),(3,36)
$$

Kako možemo pronaći konstantu varijacije? Jednostavno trebamo zamijeniti jedan od poredanih parova u model:  $4 = a(1)^2 \Rightarrow a = 4$ . Stoga je model izravne varijacije  $d = 4t^2$ . Da budemo sigurni, možemo provjeriti ostale točke za dogovor:

$$
(2, 16) \Rightarrow d = 4(2)^2 = 16
$$
  
 $(3, 36) \Rightarrow d = 4(3)^2 = 36$ 

 $(3, 36) \Rightarrow d = 4(3)^2 = 36$ <br>Ne možemo koristiti točl

Ne možemo koristiti točku (0,0) za pronalaženje konstante varijacije jer točka (0,0) daje  $j$ ednadžbu  $0 = 0$ .

### Modeli izravne varijacije su pojednostavljeni polinomski modeli oblika *y* = *ax<sup>n</sup>* gdje *<sup>n</sup>* <sup>∈</sup> <sup>Z</sup>, *<sup>n</sup>* > <sup>0</sup>. Konstanta a ponekad se naziva konstanta varijacije.

U uobičajenoj upotrebi, izravna varijacija se često koristi samo za označavanje linearnih modela izravne varijacije, gdje *y* = *ax*.

Primjer 3.5.1. *Cijena C telefonskog poziva izravno ovisi o duljini poziva m u minutama. Nedavni telefonski poziv od 5 minuta koˇstao je 0.60\$.*

*(a) Napiˇsimo model izravne varijacije za ovu situaciju.*

*(b) Koristimo naˇs model da predvidimo cijenu 7-minutnog telefonskog poziva.*

*(c) Pronadimo duljinu razgovora koji koˇsta 1.56\$.*

*(d) Zapiˇsimo cijenu po minuti telefonskih poziva.*

#### Riešenie:

(a) Budući da 5-minutni telefonski poziv košta 0.60 \$, imamo "običnu proporcionalnost"

 $C = am \Rightarrow 0.60 = a \cdot 5 \Rightarrow a = 0.12$ 

stoga je model  $C = 0.12$ m.

(b) Telefonski razgovor od 7 minuta koštao bi  $C = 0.12 \cdot 7 = 0.84$ \$.

(c) Poziv koji košta 1.56 dolara mora imati  $1.56 = 012m \Rightarrow m = 13$  minuta.

(d) Iz modela vidimo da a=0.12. Stoga pozivi koštaju 0.12 \$ po minuti.

Primjer 3.5.2. *Volumen sfere izravno se mijenja s kubom polumjera sfere. Zadano vam je da sfera polumjera 14 cm ima volumen 11 500 cm*<sup>3</sup> *(3 s.f.-zaokruˇzeno na tri znaˇcajne znamenke).*

*(a) Pronadimo model izravne varijacije.*

*(b) Upotrijebimo naˇs model da bismo pronaˇsli volumen sfere polumjera 7 cm, na 3 znaˇcajne znamenke.*

*(c) Koriste´ci 6 znaˇcajnih znamenki, pronadimo postotnu pogreˇsku izmedu vaˇseg modela i volumena danog formulom*  $V = \frac{4}{3}$ 3 π*r* 3 *za sferu s polumjerom 7 cm, na tri znaˇcajne znamenke.*

#### Rješenje:

(a) Budući da volumen varira izravno s kubom polumjera, imamo  $V = ar^3$ .

S obzirom da sfera polumjera 14 cm ima volumen od 11 500 cm<sup>3</sup>, možemo riješiti konstantu varijacije:

$$
11\,500 = a \cdot 14^3 \Rightarrow a = 4.19(3 \text{ s.f}).
$$

Stoga je naš model  $V = 4.19r^3$ .<br>(b) Za sferu polumiera 7 cm im

(b) Za sferu polumjera 7 cm imamo

$$
V = 4.19 \cdot 7^3 = 1437.17 \approx 1440 \, \text{cm}^3 \, (3 \text{ s.f}).
$$

(c) Teorijski volumen sfere od 7 cm je  $V = \frac{4}{3}$  $\frac{1}{3}\pi \cdot 7^3 = 1436.76$ cm<sup>3</sup>. Postotna pogreška je dakle

$$
\frac{|1436.76 - 1437.17|}{1436.76} \times 100 = 0.0285\%.
$$

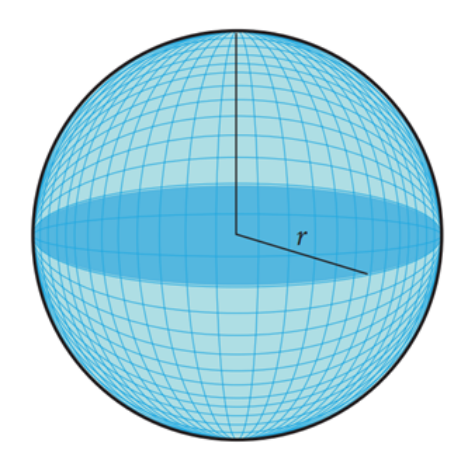

Slika 3.16: Sfera radijusa *r*

### Inverzna varijacija

Pretpostavimo da želite unajmiti DJ-a za zabavu. Cijena DJ-a je 500 \$ za noć. Kako bismo pokrili troškove, planiramo prodati ulaznice. Koju bismo cijenu trebali postaviti za ulaznice, na temelju toga koliko mislimo da ćemo ih prodati? Ovo je slučaj obrnute varijacije, jer što više ulaznica prodamo, cijena po ulaznici može biti niža kako bi se pokrili troškovi angažiranja DJ-a. Razmotrimo nekoliko podataka: ako prodamo samo jednu ulaznicu, cijena ulaznice trebat će iznositi 500 \$ da pokrije troškove. Ako ćemo prodati dvije ulaznice, onda svaka može koštati 250 \$. Ako ćemo prodati 10 ulaznica, onda je svaka 500 10  $= 50$ \$. Za 20 ulaznica, svaka je  $\frac{500}{20}$ 20  $= 25$  \$.

Razvijen model glasi:  $P = \frac{500}{\ }$ *n* , gdje je *P* cijena ulaznice, a *n* broj ulaznica koje morate prodati.

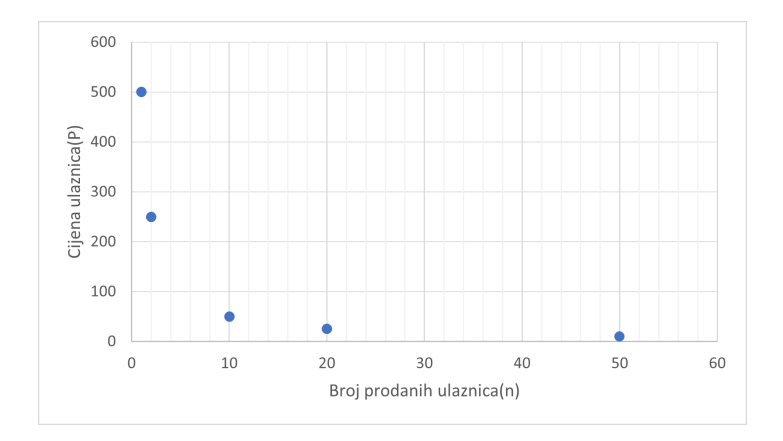

Slika 3.17: Graf inverzne varijacije

Cijena ulaznice je obrnuto proporcionalna s brojem prodanih ulaznica. Primijetimo da se na slici 3.17. graf približava, ali ne siječe vodoravnu os. Kada prodamo više ulaznica, cijena ulaznica je manja.

U ovom primjeru možemo napisati naš model:

$$
P = \frac{500}{n} \Rightarrow P = 500n^{-1}.
$$

Modeli inverzne varijacije su oblika  $y = ax^n$  gdje  $n \in \mathbb{Z}, n \leq 0$ . Konstanta a ponekad se naziva konstanta varijacije.

Primijetite da je jedina razlika izmedu modela izravne i inverzne varijacije predznak eksponenta.

**Primjer 3.5.3.** Težina predmeta varira obrnuto s kvadratom udaljenosti od središta Zemlje. Na razini mora (6370 km od središta Zemlje) astronaut je težak 600 N.

*(a) Pronadimo model za teˇzinu astronauta na temelju udaljenosti od srediˇsta Zemlje.*

(b) Međunarodna svemirska postaja kruži na visini od 408 km. Pronadimo težinu astrona*uta dok je bio na Medunarodnoj svemirskoj postaji.*

*(c) Pronadimo potrebnu udaljenost od srediˇsta Zemlje za astronautsku teˇzinu upola manju od svoje teˇzine na razini mora.*

### Rješenje:

(a) Budući da težina varira obrnuto s kvadratom udaljenosti, možemo napisati  $w =$ *a*  $d^2$ gdje je *w* težina u kg, *d* je udaljenost od središte Zemlje, a *a* je konstanta varijacije koju cemo odrediti. ´

Nalazimo zamjenom poznatih vrijednosti:

$$
w = \frac{a}{d^2} \Rightarrow 600 = \frac{a}{6370^2} \Rightarrow a = 2.43 \times 10^{10}
$$

Stoga je naš model  $\frac{2.43 \times 10^{10}}{d^2}$ . (b) Na visini od 408 km, udaljenost od središta Zemlje je  $6370+408=6778$  km. Stoga bi težina astronauta bila  $\frac{2.43 \times 10^{10}}{6770^2}$  $\frac{15 \times 15}{6778^2} = 530 \text{ N}.$ Astronaut teži 530 N na Međunarodnoj svemirskoj postaji.

(c) Moramo riješiti

$$
300 = \frac{2.43 \times 10^{10}}{d^2} \Rightarrow 300 d^2 = 2.43 \times 10^{10} \Rightarrow d = \sqrt{\frac{2.43 \times 10^{10}}{300}} = 9010 \text{ km } (3 \text{ s.f}).
$$

## <span id="page-50-0"></span>3.6 Trigonometrijski modeli

Trigonometrijski modeli su prikladni za opisivanje pojava koje se ponavljaju: plima i oseka, sezonske temperature, gibanje kotača itd. U ovom odjeljku ispitat ćemo modele  $y = a\sin(bx) + d$  **i**  $y = a\cos(bx) + d$ .

Ako želimo koristiti funkcije sinus i kosinus za učinkovitije modeliranje, treba razumjeti kako parametri *a*, *b* i *d* utječu na grafove funkcija i razliku između grafova sinusa i kosinusa.

VAŽNO: Pazite da radite u stupnjevima.

Period je udaljenost koja je potrebna da se graf ponovi – udaljenost između dva susjedna lokalna maksimuma ili lokalna minimuma, za funkcije sinusa i kosinusa.

#### Koja je razlika izmedu grafova sinusa i kosinusa?

Svojstva a, b i d ista su za oba grafa. Medutim, postoji bitna razlika izmedu grafova sinusa i kosinusa. Grafički nacrtajmo funkciju y=cos *x* i y=sin *x*, prikazano na slici 3.18.

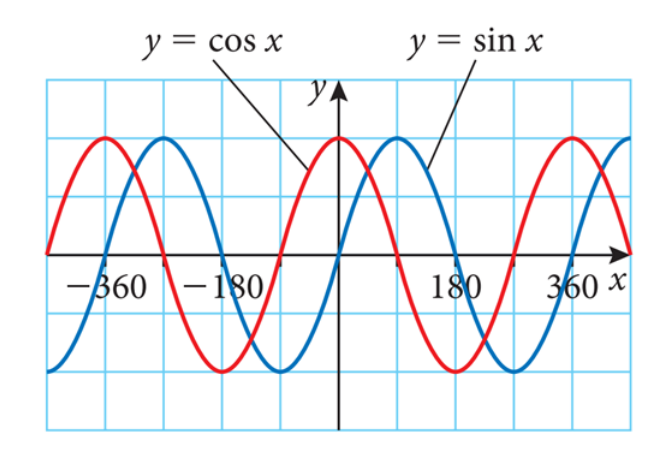

Slika 3.18: Grafovi y=sin *x* i y=cos *x*

Promotrimo oba grafa funkcija, za početak pogledajmo kada je x=0. Graf kosinusa ima maksimum kada je x=0 i zatim opada. Graf sinusa siječe glavnu os i onda raste kada je *x*=0.

Je li to uvijek točno? Nije, ovisi kako parametri *a*, *b* i *d* utječu na graf. Za kosinusnu funkciju, budući da vrijednost *a* može uzrokovati refleksiju grafa preko glavne osi, kada  $a < 0$  kosinus će imati minimum na  $x=0$  i zatim povećati. Za sinusnu funkciju, kada je  $a < 0$ , krivulja će se smanjivati od mjesta gdje se glavna os susreće  $x=0$ . Ti su grafovi prikazani na slici 3.19.

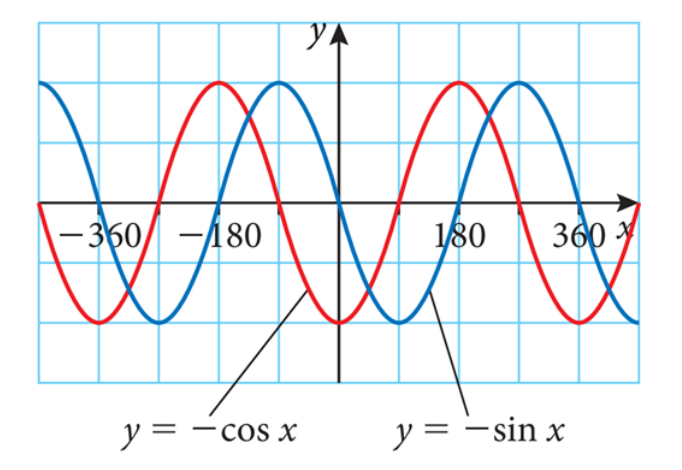

Slika 3.19: Grafovi  $y = -\sin x$  i  $y = -\cos x$ 

Za trigonometrijske modele  $y = a\sin(bx) + d$  i  $y = a\cos(bx) + d$ :

- Amplituda=|*a*|. Amplituda je jednaka polovici visine vala.
- Za *<sup>a</sup>* < 0, graf se reflektira preko *<sup>x</sup>* osi.
- Za *<sup>b</sup>* < 0, graf se reflektira preko *<sup>y</sup>* osi.

• Period=
$$
\frac{360}{|b|}
$$

• Glavna os je *y*=*d*.

 $\sim$ 

- Koristite sinusni model kada želite da početna vrijednost modela bude jednaka lokaciji glavne osi (na pola puta izmedu maksimalne i minimalne vrijednosti). Ako se model u početku treba povećati, neka  $a > 0$ . Ako se model u početku treba smanjivati, neka je  $a < 0$ .
- Koristite kosinusni model kada želite da početna vrijednost modela bude maksimalna (neka *<sup>a</sup>* > 0) ili minimalna (neka *<sup>a</sup>* < 0).

#### Razvijanje trigonometrijskih modela

**Primjer 3.6.1.** *Reflektor je pričvršćen na kotač bicikla na točki oko 17 cm od središta kotaˇca. Polumjer kotaˇca je pribliˇzno 30 cm. Kotaˇc se okre´ce u smjeru kazaljke na satu i potrebne su mu 4 sekunde da zavrˇsi jedan krug.*

*(a) Uz pretpostavku da je reflektor na najviˇsoj poziciji u trenutku t*=*0, razvijte model za visinu h reflektora iznad tla u bilo kojem trenutku t u sekundama.*

*(b) Izmjenimo naˇs model tako da reflektor bude na najniˇzem poloˇzaju u trenutku t*=*0 (c) Izmjenimo naˇs model tako da reflektor bude na krajnjem desnom poloˇzaju u trenutku t*=*0. (d) Izmjenimo naˇs model za toˇcku na vanjskom rubu kotaˇca. Pretpostavimo da je toˇcka krajnje lijevo u trenutku t*=*0.*

#### Rješenje:

(a) Budući da je radijus kotača 30 cm, a reflektor je 17 cm od središta kotača, znamo da je minimalna visina reflektora  $30-17=13$  cm. Na najvišem položaju, reflektor će biti 30+17=47 cm sa zemlje. Buduci da je amplituda polovica visina vala, mora biti ´

47 − 13 = 17 cm, tako da *a*=17 ili *a*=-17.

2 To ima smisla jer se reflektor nalazi 17 cm od središta kotača!

Takoder, glavna os mora biti na pola puta izmedu minimalne i maksimalne vrijednosti, dakle mora biti na  $\frac{47+13}{2}$ 2 = 30 cm, dakle *d*=30.

To ima smisla jer je središte kotača 30 cm iznad tla. Budući da je kotaču potrebno 4 sekunde da izvrši jedan okretaj, period našeg modela mora biti jednak 4. Tada možemo pronaći |*b*|:

$$
\text{Period} = \frac{360}{|b|} \Rightarrow 4 = \frac{360}{|b|} \Rightarrow |b| = \frac{360}{4} = 90.
$$

Dakle *b*=90 ili *b*=-90.

Konačno, moramo odlučiti je li sinusni ili kosinusni model prikladniji za ovu situaciju. Budući da nam je rečeno da reflektor počinje na najvišoj točki, naš model mora početi na maksimumu. Stoga odabiremo kosinusnu funkciju i držimo i a i b pozitivnima jer nije potrebna refleksija preko *x* ili *y* osi. Dakle, imamo  $a=17$ ,  $b=90$  i  $d=30$ , a naš model je

$$
h=17\cos(90t)+30.
$$

Možemo provjeriti grafičkim prikazom dva potpuna razdoblja ( $0 \le t \le 8$ ).Graf odgovara ponašanju koje smo očekivali.

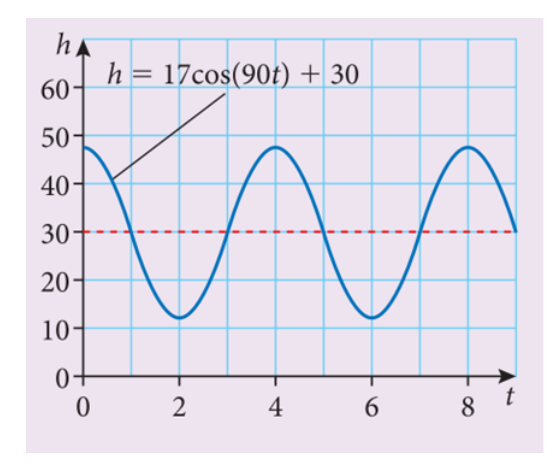

Slika 3.20: Primjer 3.6.1a)

(b) Za početak reflektora na najnižem položaju, model mora imati minimum kao početnu vrijednost. U ovom slučaju, jednostavno dopuštamo da a bude negativan i prema tome revidiramo naš model:  $h = -17\cos(90t) + 30$  kao što je prikazano na grafu.

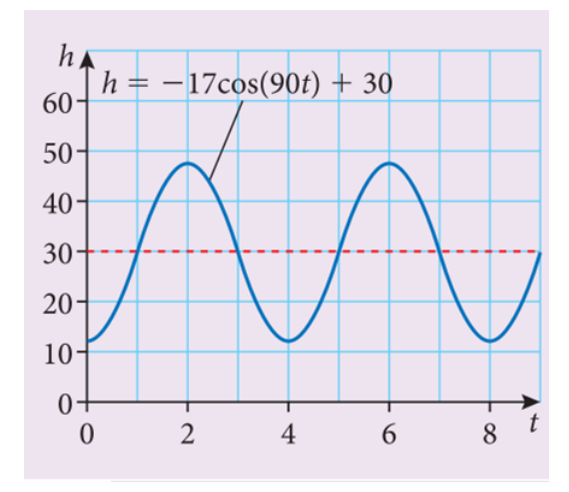

Slika 3.21: Primjer 3.6.1b)

(c) Da reflektor počinje na krajnjem desnom položaju, model mora imati početnu vrijednost jednaku položaju glavne osi. Stoga moramo odabrati sinusni model. Također, rečeno nam je da kotača se okreće u smjeru kazaljke na satu, što će uzrokovati početno smanjenje visine reflektora. Stoga, moramo pustiti  $a < 0$  pa je naš model:  $h = -17\sin(90t) + 30$ kao što je prikazano na grafu.

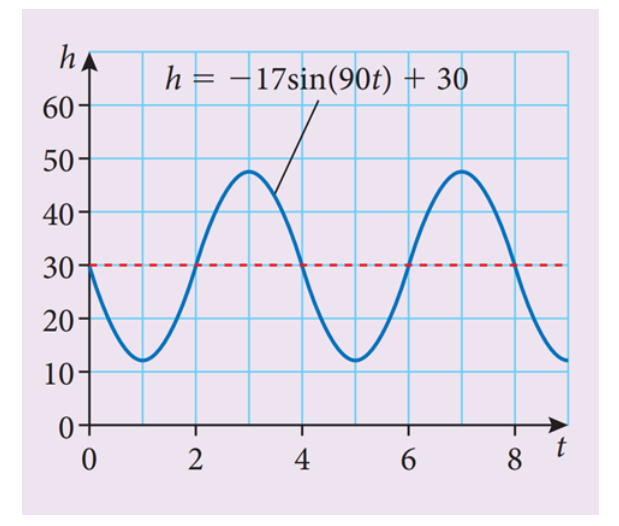

Slika 3.22: Primjer 3.6.1c)

(d) Točka na vanjskom rubu kotača imat će sličan model, ali je amplituda modela sada jednaka polumjeru kotača. Također, budući da je točka na krajnjem lijevom položaju u trenutku  $t=0$ , model se u početku mora povećati. Stoga koristimo sinusni model  $a=+30$ : h= $30\sin(90t) + 30$  kao što je prikazano na grafu.

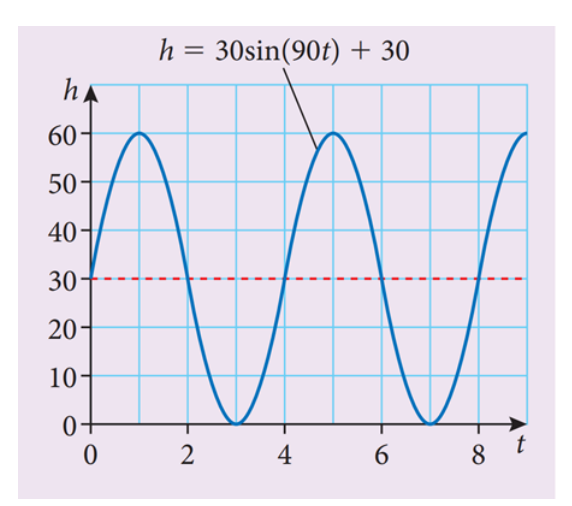

Slika 3.23: Primjer 3.6.1d)

Primjer 3.6.2. *Visina osobe na poznatom bečkom panoramskom kotaču Riesenrad može se modelirati funkcijom h*(*t*) = *acos*(36(*t* − 5)) + *d, gdje je h(t) visina u stopama u trenutku t minuta.*

*(a) S obzirom da je promjer Riesenrada 200 stopa, zakljuˇcimo vrijednost a.*

*(b) Platforma za ukrcaj na najniˇzoj toˇcki Riesenrada je 12 stopa iznad tla. Pronadimo vrijednost d.*

*(c) Izraˇcunajmo broj minuta dok osoba koja vozi Riesenrad ne dosegne vrh kotaˇca.*

*(d) Izraˇcunajmo vrijeme potrebno za jednu potpunu rotaciju.*

*(e) Odredimo razumnu domenu i raspon za ovaj model ako je svaka voˇznja toˇcno jedan potpuni okretaj.*

*(f) U jednoj 10-minutnoj voˇznji, tijekom kojeg vremenskog intervala ´ce osoba na Riesenradu biti najmanje 100 stopa iznad tla?*

*(g) Komentirajmo razumnost ovog modela.*

#### Rješenje:

(a) Buduci da je promjer Riesenrada 200 stopa, visina vala modela mora biti 200, tako da ´ je amplituda a=100.

(b) Buduci da je minimalna vrijednost funkcije 12 stopa, glavna se os mora nalaziti na ´ 12+100=112. Prema tome *d*=112.

 $(c)$  Grafičkim prikazom modela dobivamo GDC ekran prikazan na slici 3.6.2c). Možemo vidjeti da je lokalni maksimum na *t*=5 minuta.

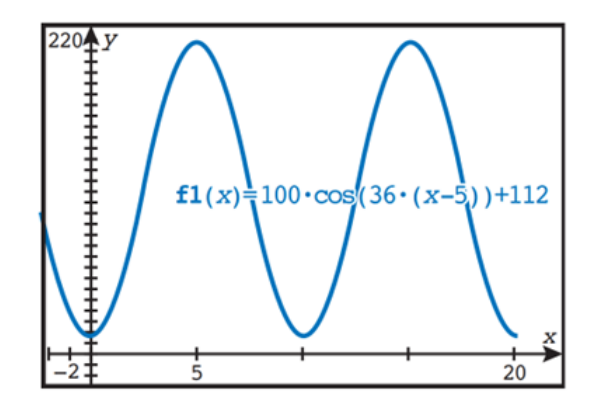

Slika 3.24: Primjer 3.6.2c)

(d) Buduci da je prvi maksimum postignut 5 minuta nakon prvog minimuma (kada se osoba ´ ukrca na Riesenrad), možemo zaključiti da jedna potpuna rotacija traje 10 minuta. Ovo se slaže s grafom.

(e) Buduci da jedan potpuni okretaj traje 10 minuta, domena za ovaj model trebala bi biti ´  $0 \le t \le 10$ . U tom vremenu, osoba će putovati od 12 stopa do 212 stopa, tako da je raspon  $12 \leq h(t) \leq 212$ .

(f) Opet, možemo koristiti naš GDC da to riješimo, dodavanjem druge funkcije s konstantnom vrijednošću 100, kao što je prikazano na slici 3.6.2f). Zatim, korištenjem naredbe Intersection, možemo pronaći vremena kada osoba ide iznad i ispod 100 stopa. Vidimo da bi osoba bila najmanje 100 stopa iznad tla 2.<sup>31</sup> <sup>≤</sup> *<sup>t</sup>* <sup>≤</sup> <sup>7</sup>.69 minuta.

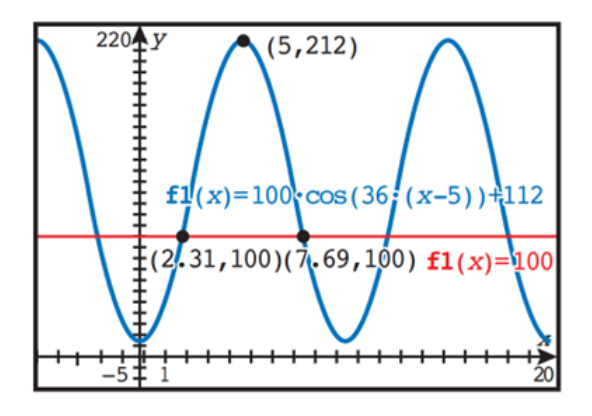

Slika 3.25: Primjer 3.6.2f)

(g) Iako je ovaj model načelno razuman, pretpostavlja da je brzina rotacije kotača konstantna. U stvarnosti, kotač bi se trebao zaustavljati u pravilnim intervalima kako bi putnici mogli ući i izaći s vožnje.

# <span id="page-58-0"></span>**Bibliografija**

- [1] IBO, <https://www.ibo.org/> [7. kolovoza 2023.]
- [2] Ibmathsresources, <https://ibmathsresources.com/category/modelling/> [20. kolovoza 2023.]
- [3] Mypmaths, <https://www.mypmaths.com/post/myp-maths-criteria-d-assessments> [22. kolovoza 2023.]
- [4] IB SL Maths Aplications Interpretation, [https://www.pearson.com/content/](https://www.pearson.com/content/dam/one-dot-com/one-dot-com/international-schools/pdfs/international-\baccalaureate/ib-diploma/maths/IB-Standard-Level-Maths-Applications-\Interpretation.pdf) [dam/one-dot-com/one-dot-com/international-schools/pdfs/internati](https://www.pearson.com/content/dam/one-dot-com/one-dot-com/international-schools/pdfs/international-\baccalaureate/ib-diploma/maths/IB-Standard-Level-Maths-Applications-\Interpretation.pdf)onal-\ [baccalaureate/ib-diploma/maths/IB-Standard-Level-Maths-Applicati](https://www.pearson.com/content/dam/one-dot-com/one-dot-com/international-schools/pdfs/international-\baccalaureate/ib-diploma/maths/IB-Standard-Level-Maths-Applications-\Interpretation.pdf)ons-\ [Interpretation.pdf](https://www.pearson.com/content/dam/one-dot-com/one-dot-com/international-schools/pdfs/international-\baccalaureate/ib-diploma/maths/IB-Standard-Level-Maths-Applications-\Interpretation.pdf) [25.kolovoza 2023.]
- [5] Modeliranje u nastavi matematike, [http://www.mathos.unios.hr/˜mdjumic/](http://www.mathos.unios.hr/~mdjumic/uploads/diplomski/TER08.pdf) [uploads/diplomski/TER08.pdf](http://www.mathos.unios.hr/~mdjumic/uploads/diplomski/TER08.pdf) [18.kolovoza 2023.]
- [6] PRHG, <https://prhg.hr/IB-Diploma-Programme> [16. kolovoza 2023.]
- [7] XV.gimnazija Zagreb, <https://www.mioc.hr/> [16. kolovoza 2023.]
- [8] Split International School, <https://splitinternational.org/> [8. kolovoza 2023.]
- [9] American International School of Zagreb, [https://www.aisz.hr/academics/](https://www.aisz.hr/academics/ib-diploma-program/) [ib-diploma-program/](https://www.aisz.hr/academics/ib-diploma-program/) [8. kolovoza 2023.]
- [10] Matije Gubec International School of Zagreb, [https://os-mgubec.eu/category/](https://os-mgubec.eu/category/en/49/pyp-4/60?p=7) [en/49/pyp-4/60?p=7](https://os-mgubec.eu/category/en/49/pyp-4/60?p=7) [8. kolovoza 2023.]
- [11] III.gimnazija Split, [https://trema.hr/?page\\_id=620](https://trema.hr/?page_id=620) [8. kolovoza 2023.]
- [12] Prva gimnazija Varaždin, <http://www.gimnazija-varazdin.skole.hr/IB> [14. kolovoza 2023.]
- [13] Modeliranje u nastavi matematike, [https://mis.element.hr/fajli/1369/78-0](https://mis.element.hr/fajli/1369/78-03.pdf)3. [pdf](https://mis.element.hr/fajli/1369/78-03.pdf) [10. kolovoza 2023.]
- [14] Program IB, [https://peskiadmin.ru/hr/mezhdunarodnyi-bakalavriat-cht](https://peskiadmin.ru/hr/mezhdunarodnyi-bakalavriat-chto-\takoe-programma-ib.html)o-\ [takoe-programma-ib.html](https://peskiadmin.ru/hr/mezhdunarodnyi-bakalavriat-chto-\takoe-programma-ib.html) [28. srpnja 2023.]
- [15] Wikipedia IB, [https://en.wikipedia.org/wiki/International\\_Baccalaureate](https://en.wikipedia.org/wiki/International_Baccalaureate) [30. srpnja 2023.]
- [16] IB, [https://www.integraledu.hr/srednja-skola-u-inozemstvu/internat](https://www.integraledu.hr/srednja-skola-u-inozemstvu/international\-baccalaureate-ib)ional\ [-baccalaureate-ib](https://www.integraledu.hr/srednja-skola-u-inozemstvu/international\-baccalaureate-ib) [30. srpnja 2023.]
- [17] IBDP, [https://erhs.la/sites/default/files/global/ibdp\\_mathematics-](https://erhs.la/sites/default/files/global/ibdp_mathematics-\applications_and_interpretation_guide.pdf)\ [applications\\_and\\_interpretation\\_guide.pdf](https://erhs.la/sites/default/files/global/ibdp_mathematics-\applications_and_interpretation_guide.pdf) [02. kolovoza 2023.]
- [18] Mathslessons,<https://www.youtube.com/@Mathslessons/videos>[22. kolovoza 2023.]

# **Sažetak**

Cilj ovog diplomskog rada je bio opisati Matematičko modeliranje u programu međunarodne mature uz temeljne kurikulumske postavke za njegovo provodenje i navesti primjere. Istraživanjem i pisanjem ovog diplomskog rada dođe se do zaključka da se kurikulum dosta razlikuje od našeg hrvatskog kurikuluma. Učenici pohađajući program međunarodne mature jako razvijaju kritičko mišljenje, dosta istražuju i zaključuju, a ne štrebaju. Učenici se razvijaju u radoznale, obrazovane i brižne mlade ljude koji će pomoći u stvaranju boljeg i mirnijeg svijeta kroz međukulturalno razumijevanje i poštovanje. Skoro svi učenici koji pohadaju program otidu studirati u inozemstvo, rijetko tko ostane u Hrvatskoj.

# **Summary**

The aim of this thesis was to describe Mathematical Modeling in the International Baccalaureate program along with the basic curriculum settings for its implementation and to provide examples. By researching and writing this thesis, we came to the conclusion that the curriculum is quite different from our Croatian curriculum. By attending the international baccalaureate program, students develop critical thinking, they do a lot of research and draw conclusions, and they are not nerds. Students develop into curious, educated and caring young people who will help create a better and more peaceful world through intercultural understanding and respect. Almost all students who attend the program go to study abroad, hardly anyone stays in Croatia.

# $\check{Z}$ ivotopis

Rođena sam 23.srpnja 1997. godine u Zaboku. Osnovnu školu sam pohađala u Zaboku, a obrazovanje sam nastavila u prirodoslovno-matematičkoj gimnaziji u Zaboku. Nakon završetka gimnazije, 2016. godine upisujem Integrirani preddiplomski i diplomski sveučilišni studij Matematika i fizika; smjer: nastavnički, na Prirodoslovno-matematičkom fakultetu u Zagrebu.